Управляем заторами в канале при раздаче видео с сервера видеоконференции

Алексей Доильницын, Михаил Доильницын

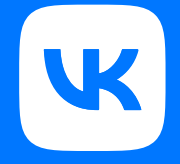

## О себе

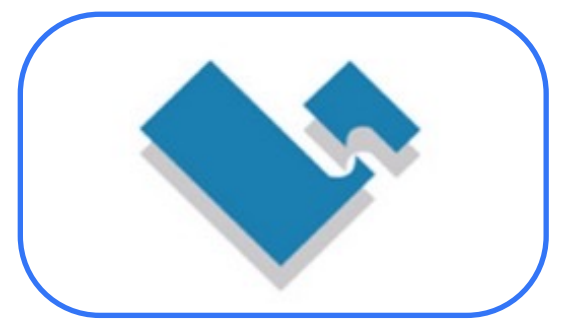

#### VSS - Vanguard Software Solutions

- Media streaming
- H.264

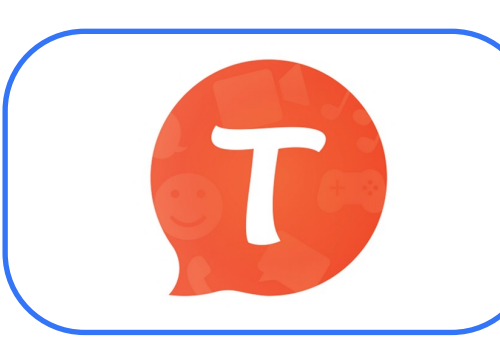

#### Tango.me (video messenger)

- Video call quality
- Video streaming

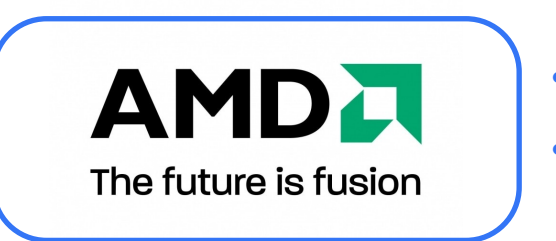

- Video quality
- Graphics drivers for Radeon

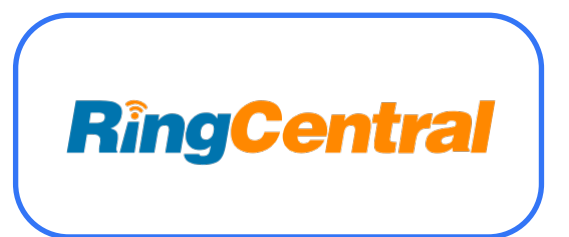

• RCV video conference

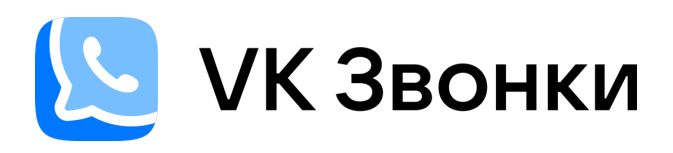

# 20 млн

пользователей общаются в VK Звонках ежемесячно

- Нет ограничения на количество участников звонка
- 4К-демонстрация экрана
- Анимированные аватары vmoji
- Совместный просмотр видеоконтента
- Разные платформы

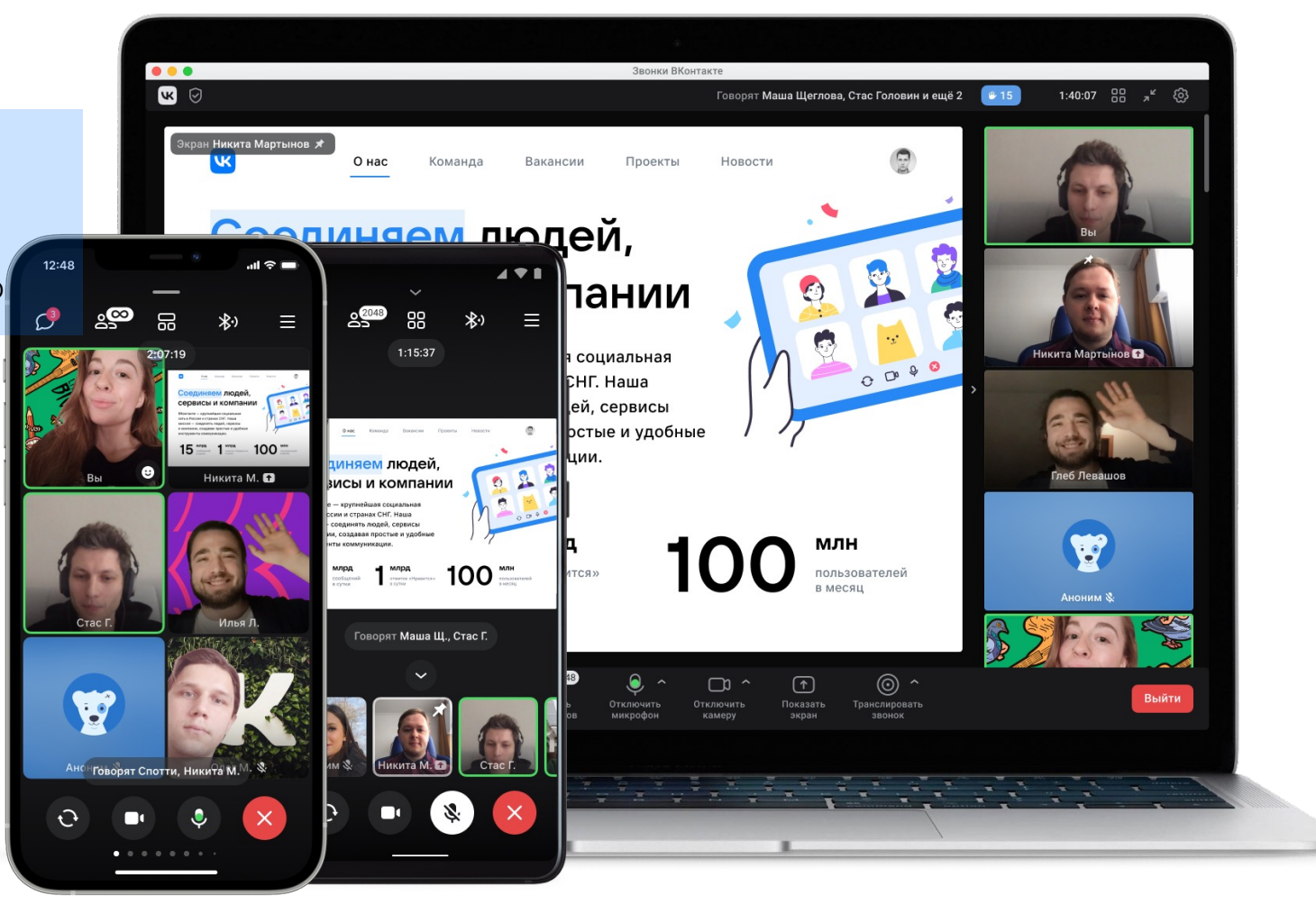

## Оглавление

- 1. Постановка проблемы
- 2. Сетевой уровень
- Диаграмма затора
- Обратная связь RR
- Обратная связь TWCC
- Характеристики канала
- Здоровье канала
- Пробинг
- 3. Управление качеством видео
- Реакция на заторы
- Пауза после смены качества
- Распределение битрейта
- Заторы от чужого трафика
- Как убрать дребезг
- Метрика качества

#### 4. Результаты внедрения

## Постановка проблемы

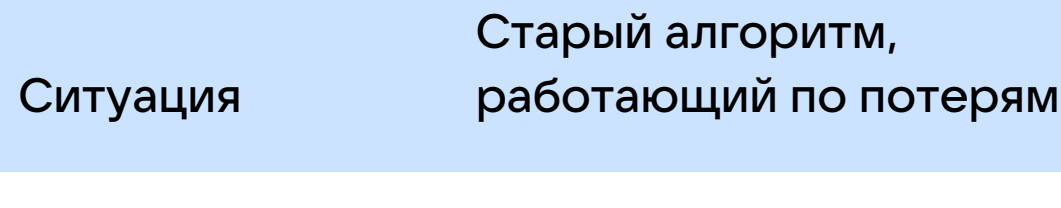

- Затор Реагирует долго
	- Снижает качество до минимума

Ограниченная сеть

- Постоянно падает вниз и пытается подняться
- Не удерживается посередине

Снятие ограничения

- Реагирует долго
- 

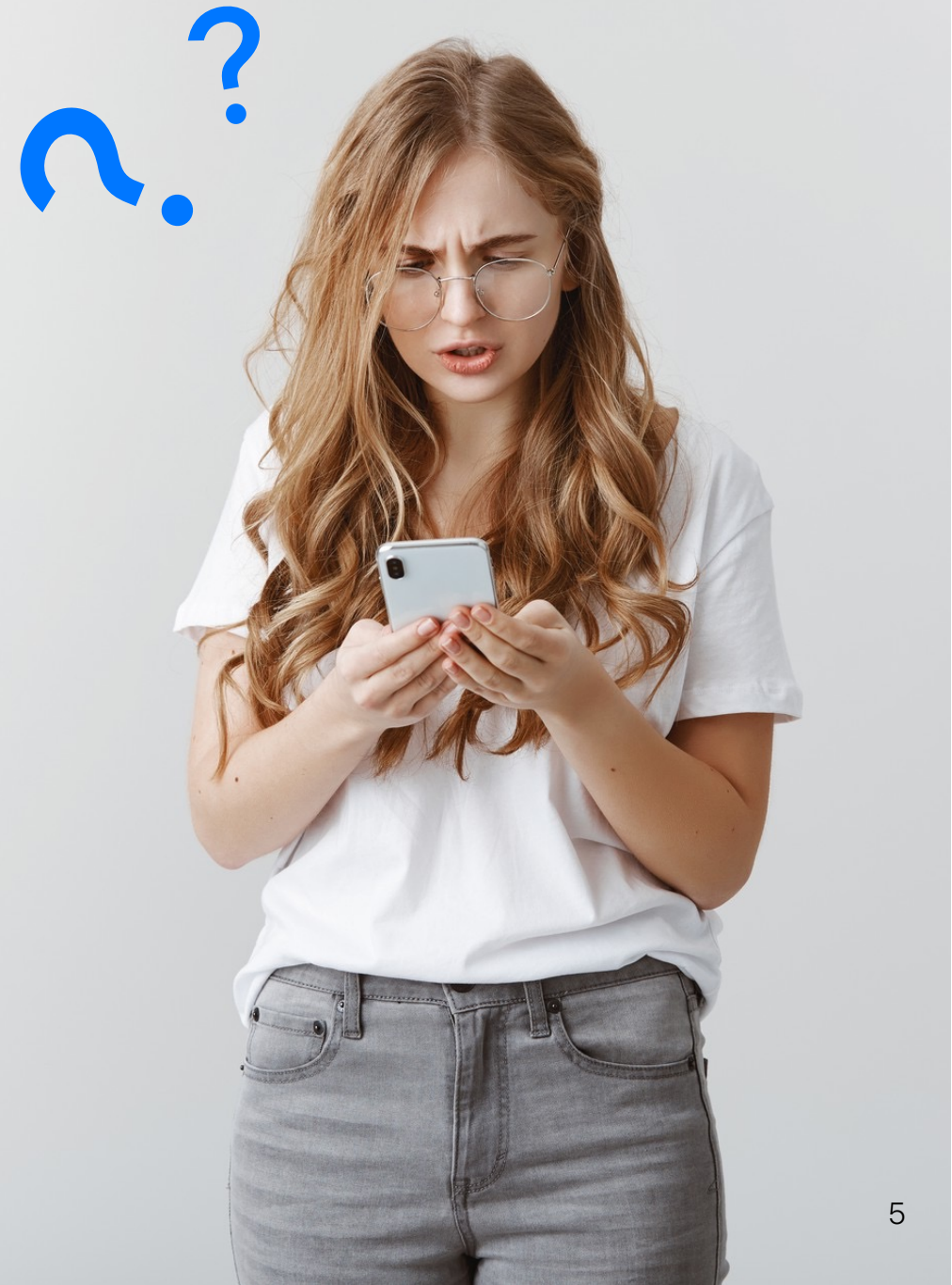

## Особенности приложения VK Звонки

- SFU Selective Forwarding Unit
- Каждому клиенту пересылаем видео потоки от других клиентов
- Основная задача обеспечить низкие задержки
- Основные проблемы нестабильность сетей

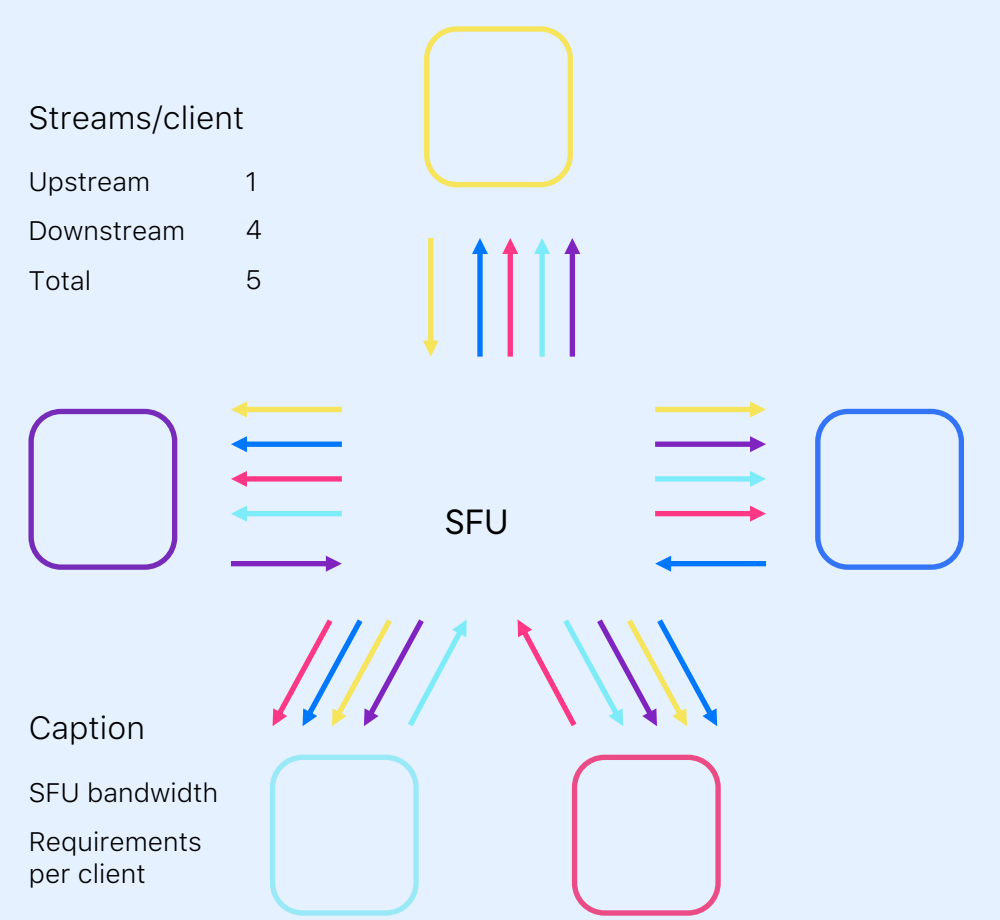

## Диаграмма затора (1)

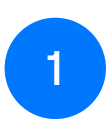

Вся сеть как одно звено

- Затор происходит  $\overline{2}$ в слабом звене
- Поведение определяется 3 количеством памяти на контроллере

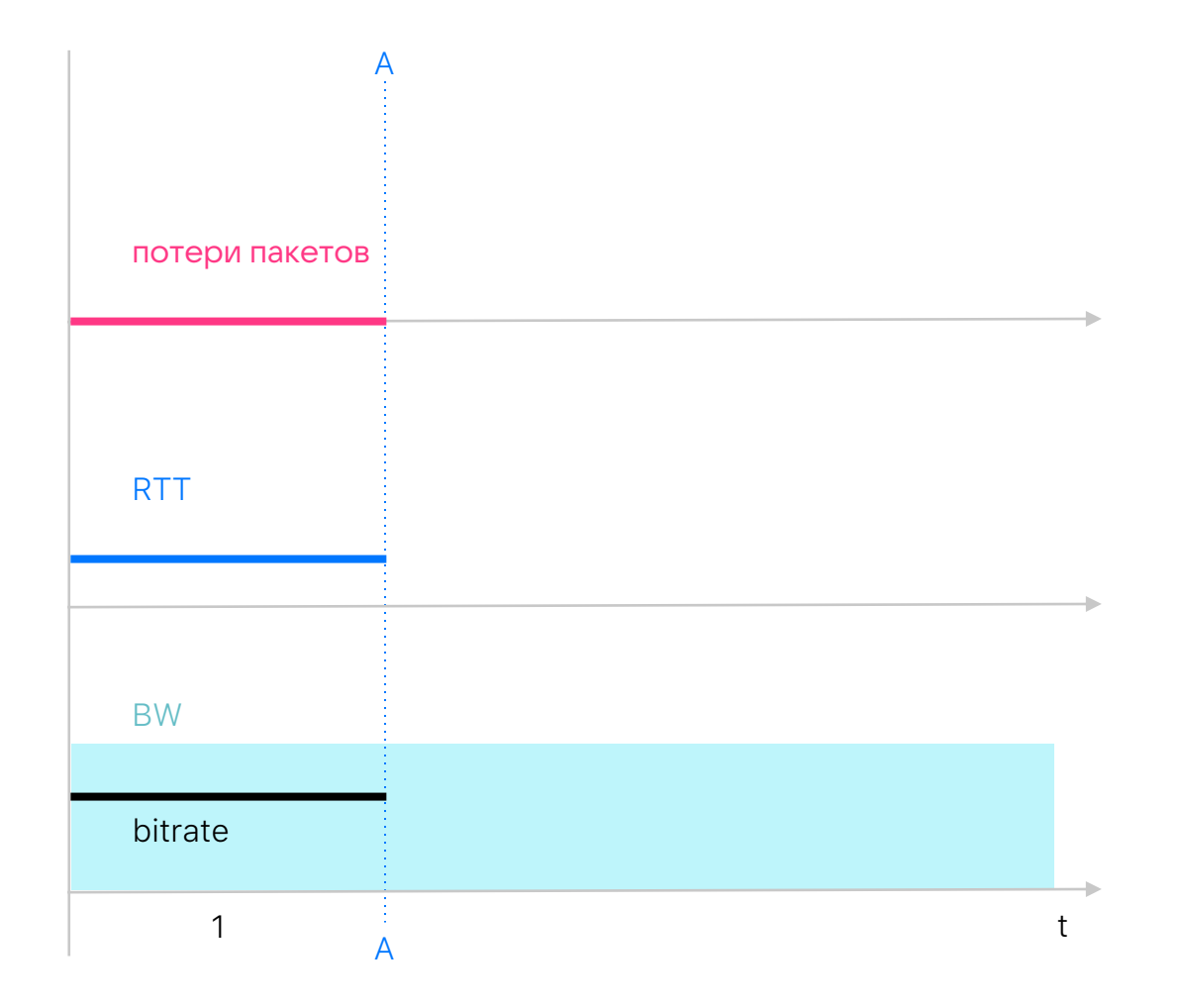

## Диаграмма затора (2)

Повысили bitrate

Задержки выросли 2

Потерь нет  $\overline{3}$ 

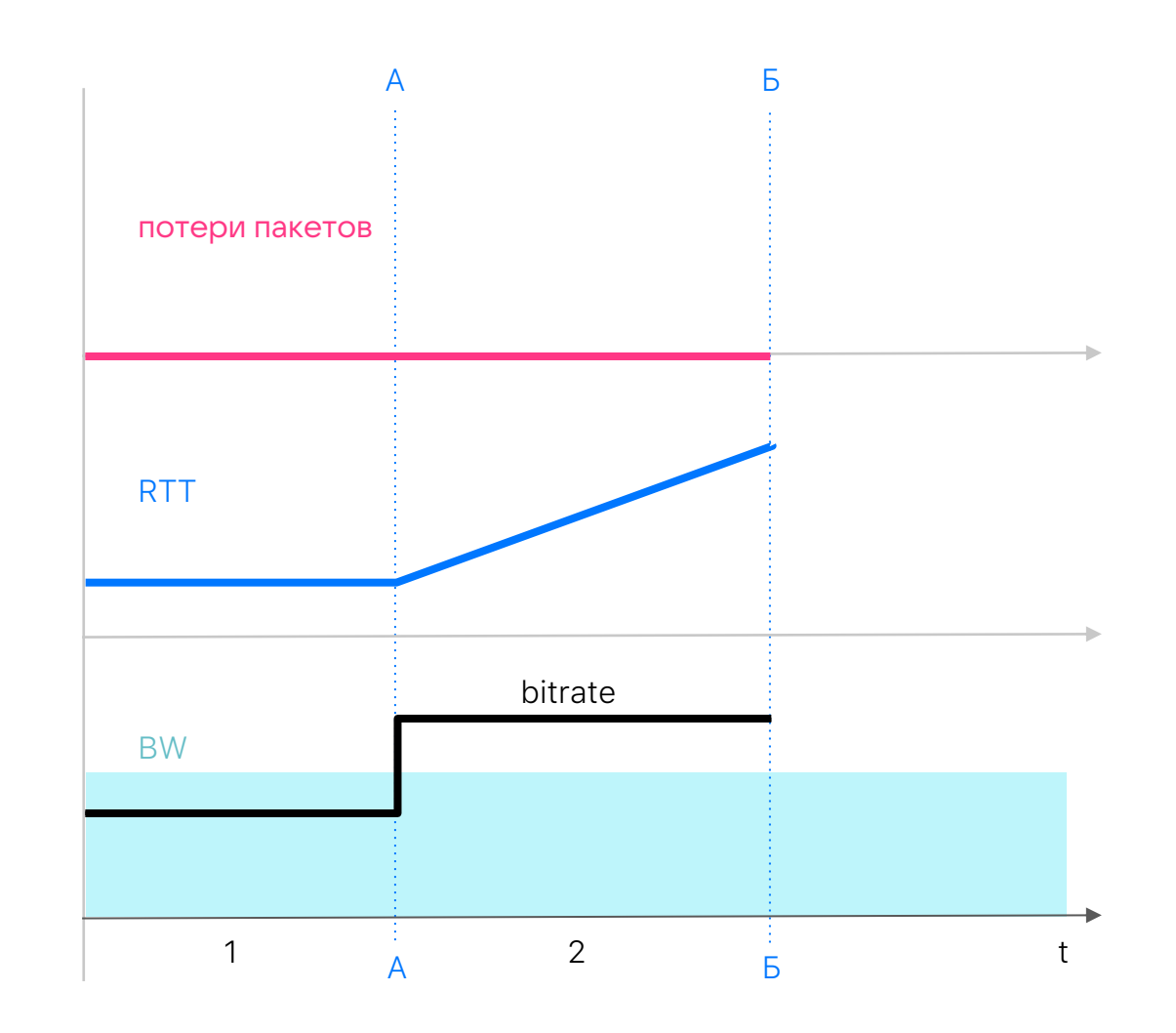

## Диаграмма затора (3)

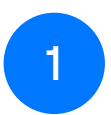

Задержки на максимуме

Начались потери  $\overline{2}$ 

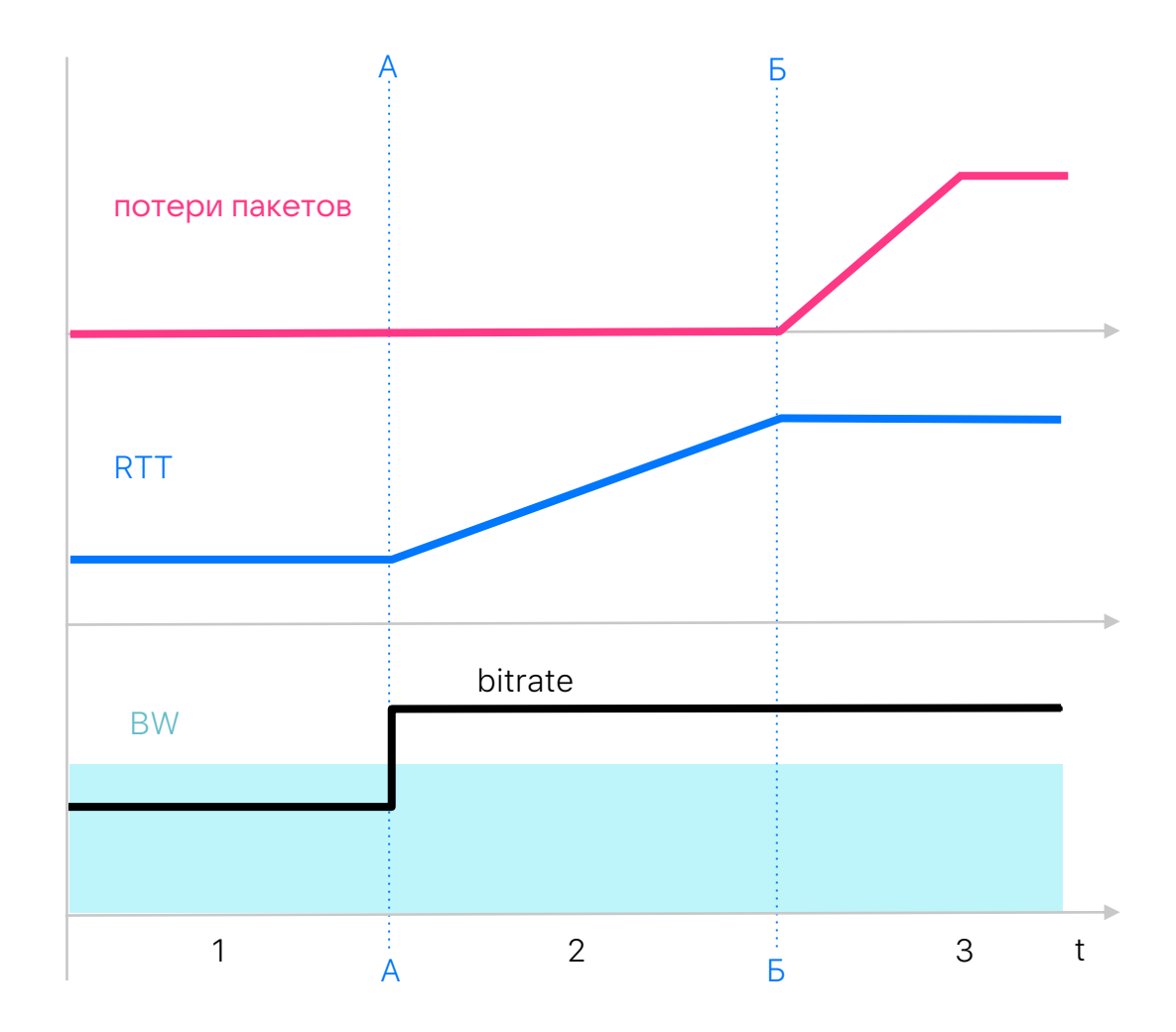

## Обратная связь по потерям

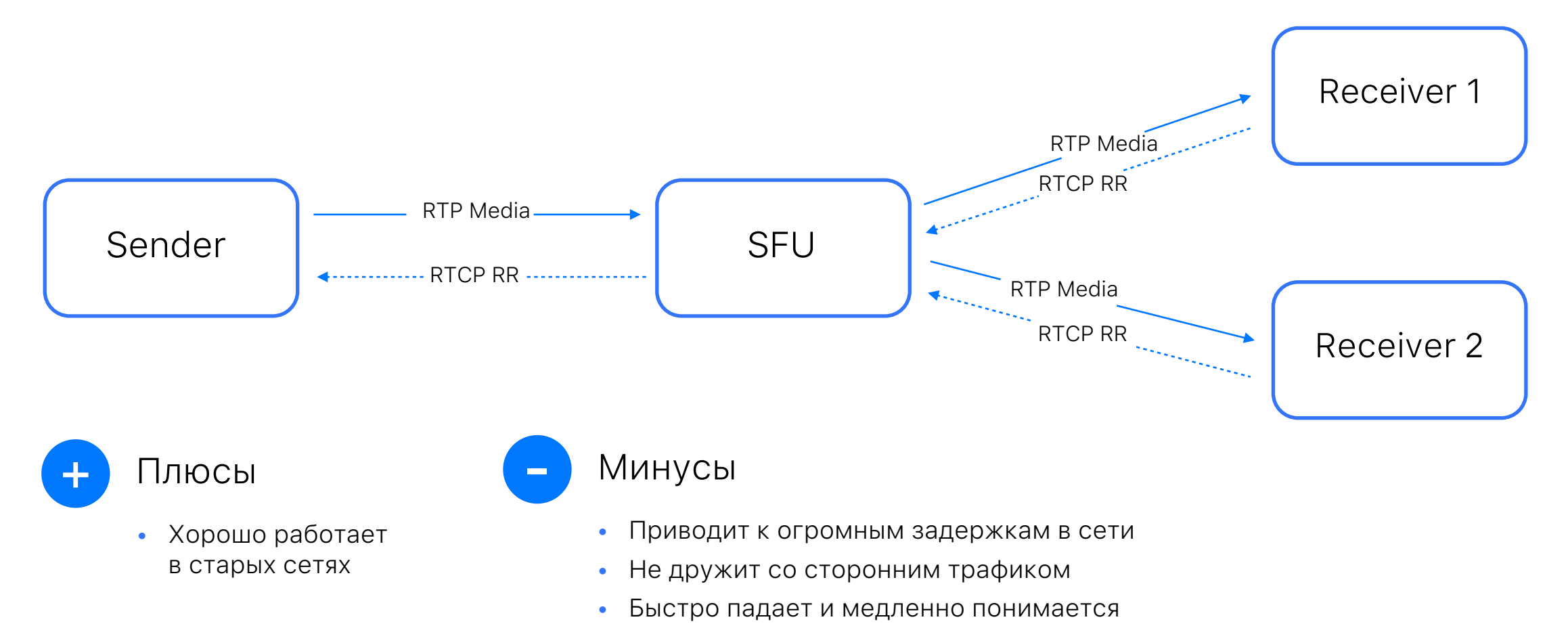

• Плохо работает в сетях с постоянным уровнем потерь

## Обратная связь по потерям

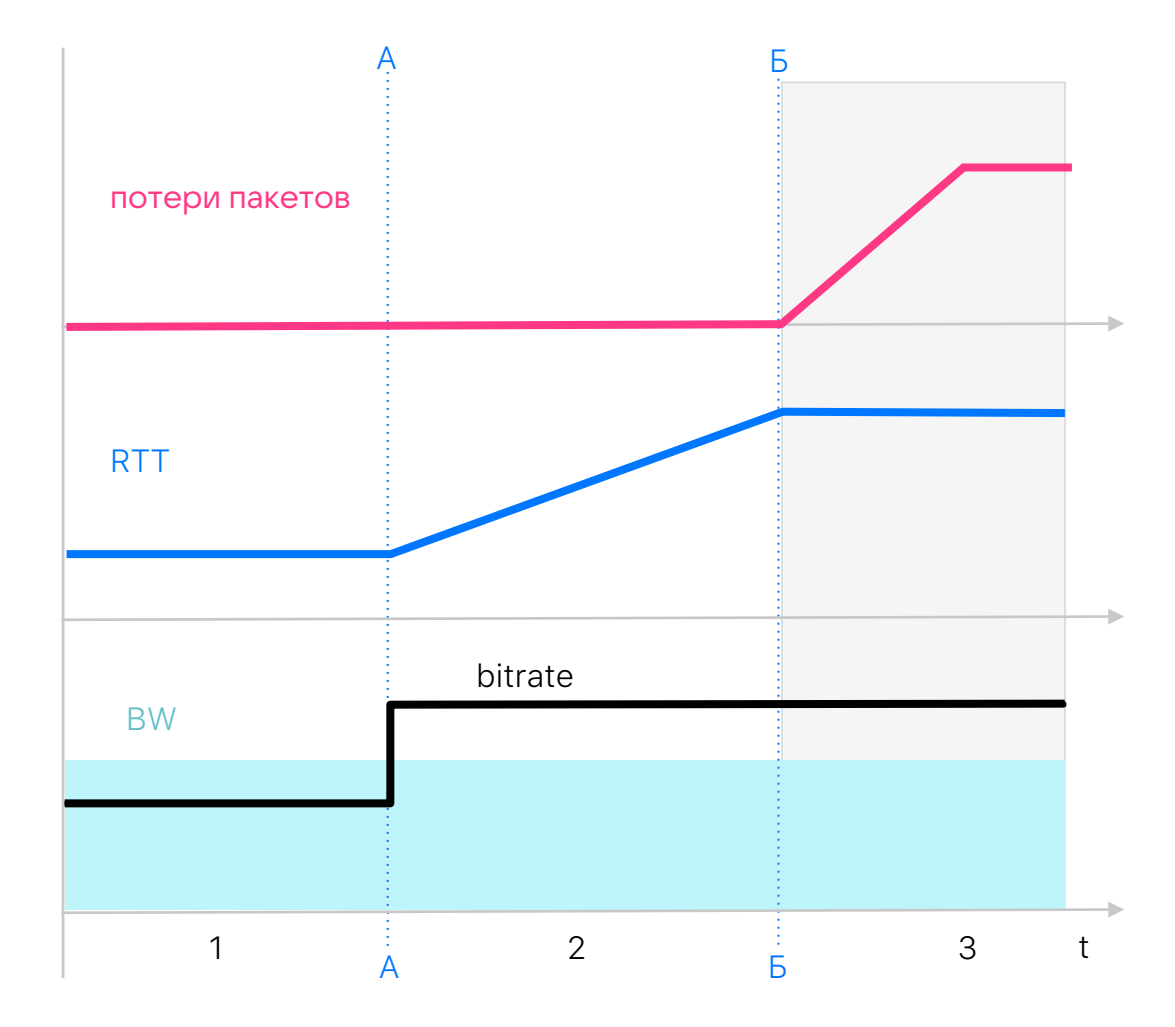

### Обратная связь TWCC (Transport-wide Congestion Control)

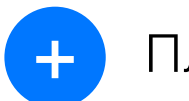

#### + Плюсы

- Моментальная информация о каждом пакете, полученном или потерянном
- Позволяет посчитать точные значения трафика, задержек и потерь
- Работает на уровне транспорта, даже при выключенном видео

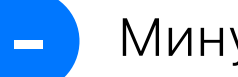

### Минусы

• Повышенный размер обратного трафика

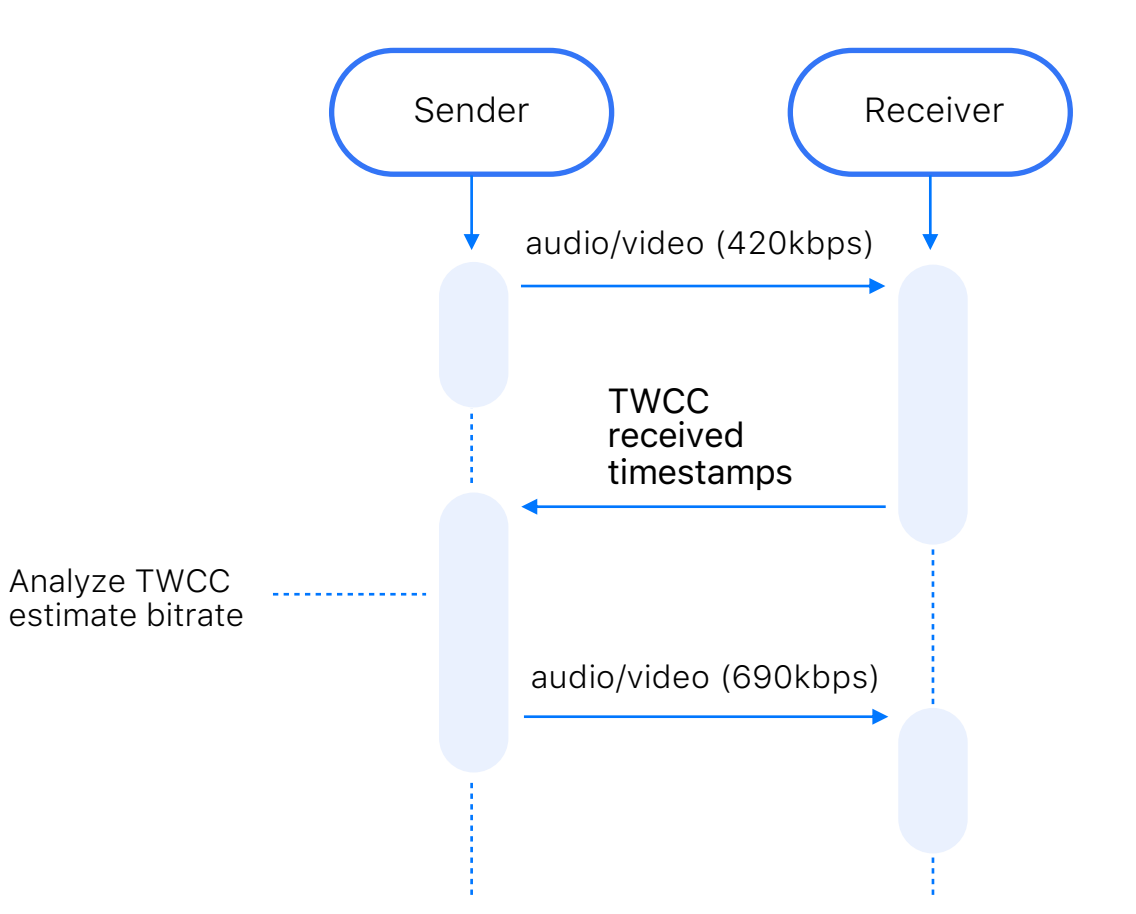

### TWCC: схема управления каналом

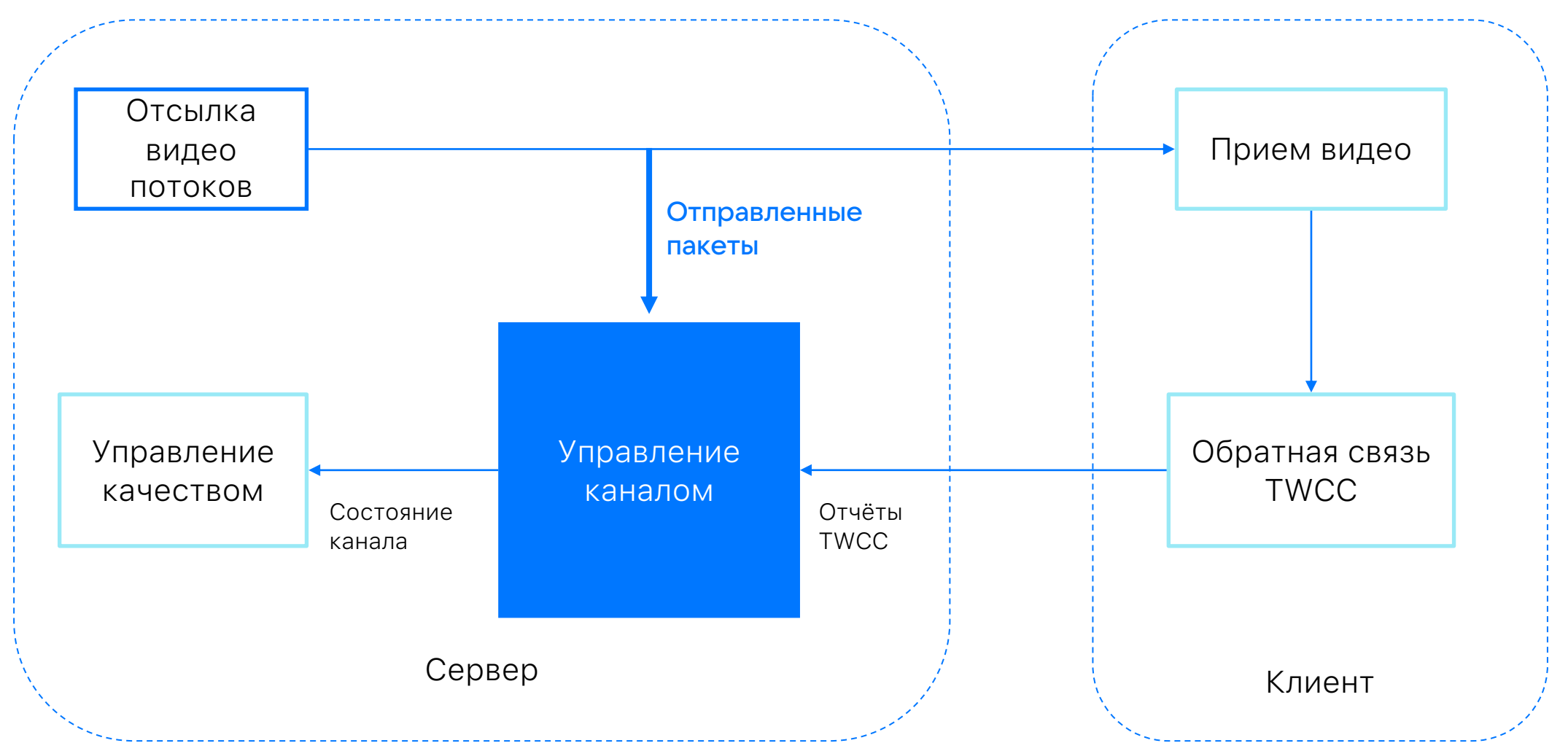

### TWCC: схема управления каналом

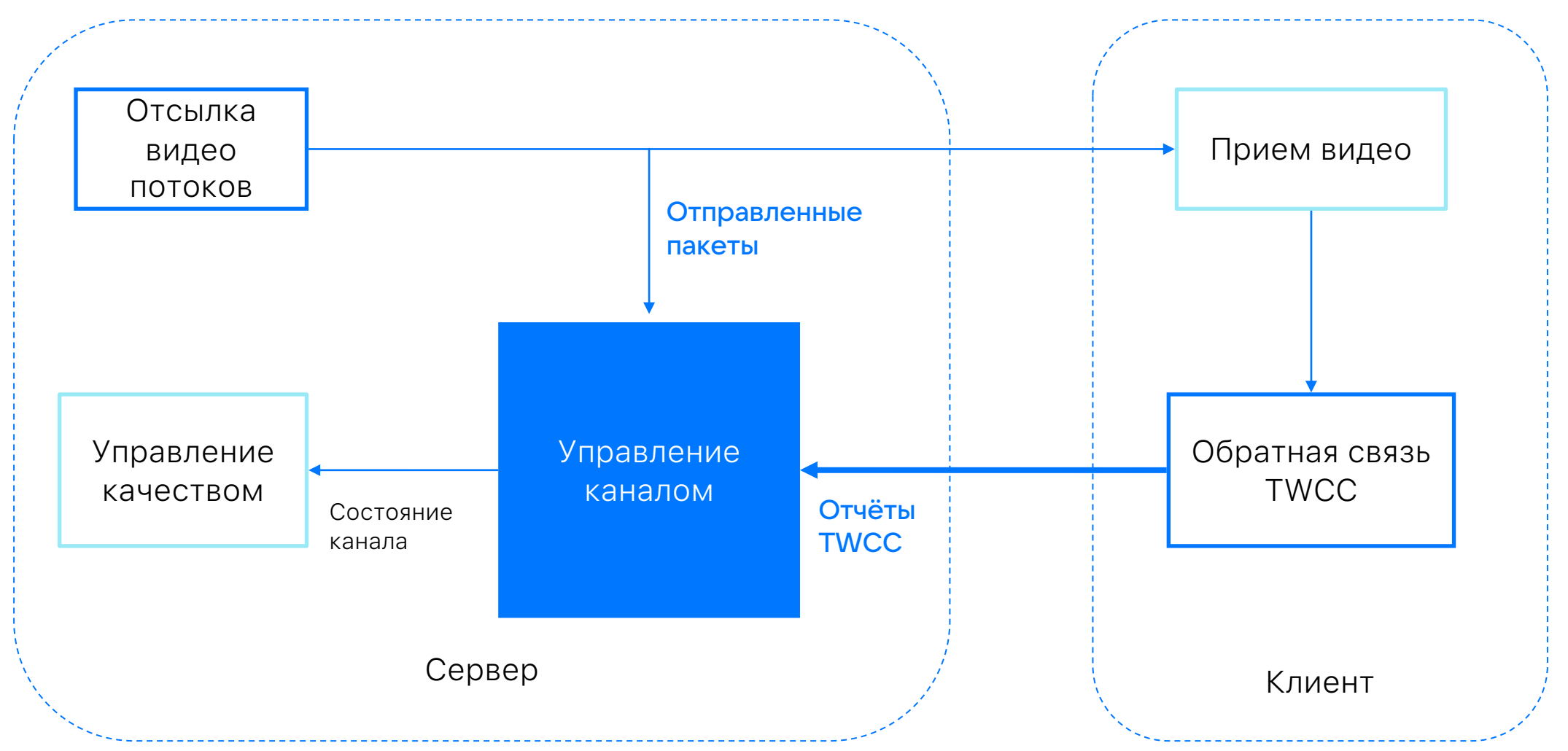

### TWCC: характеристики канала

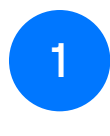

Пропускная способность (BW)

- 2 Задержка пакетов (RTT) и потери пакетов
- 3 Потери пакетов

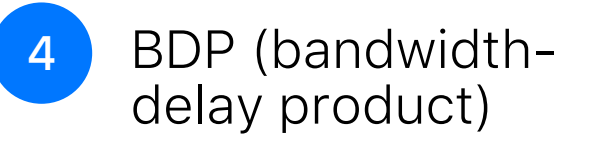

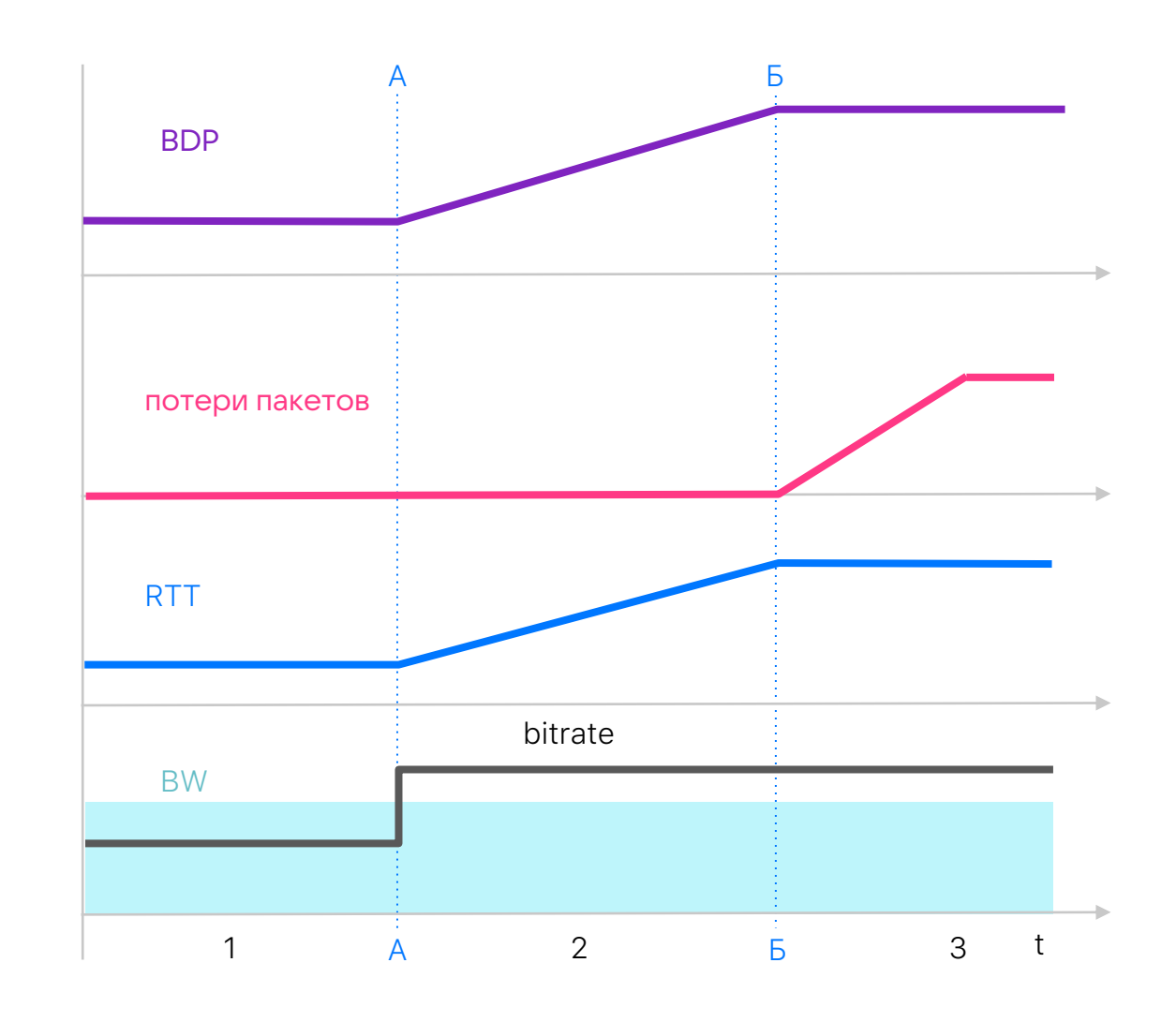

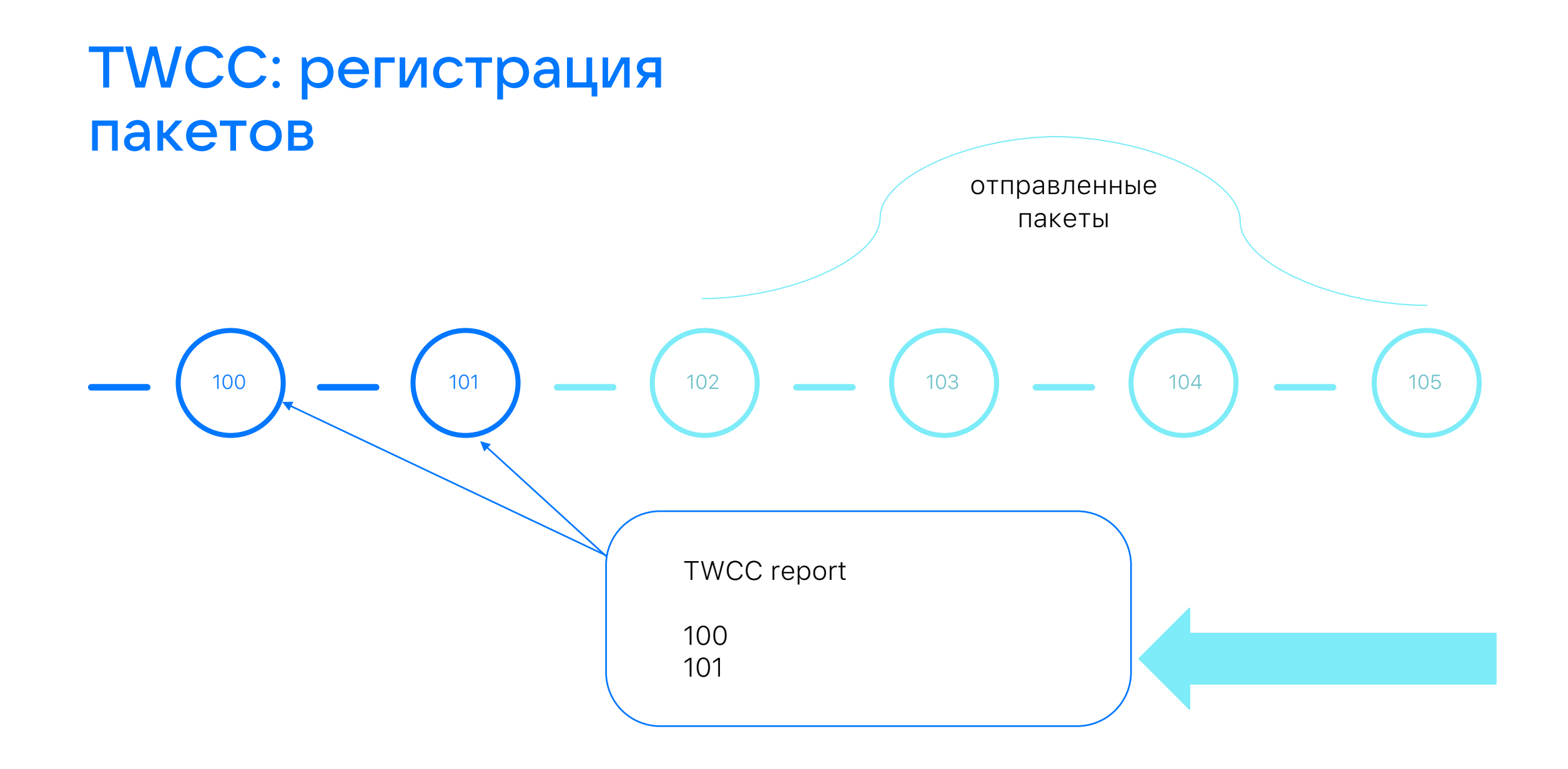

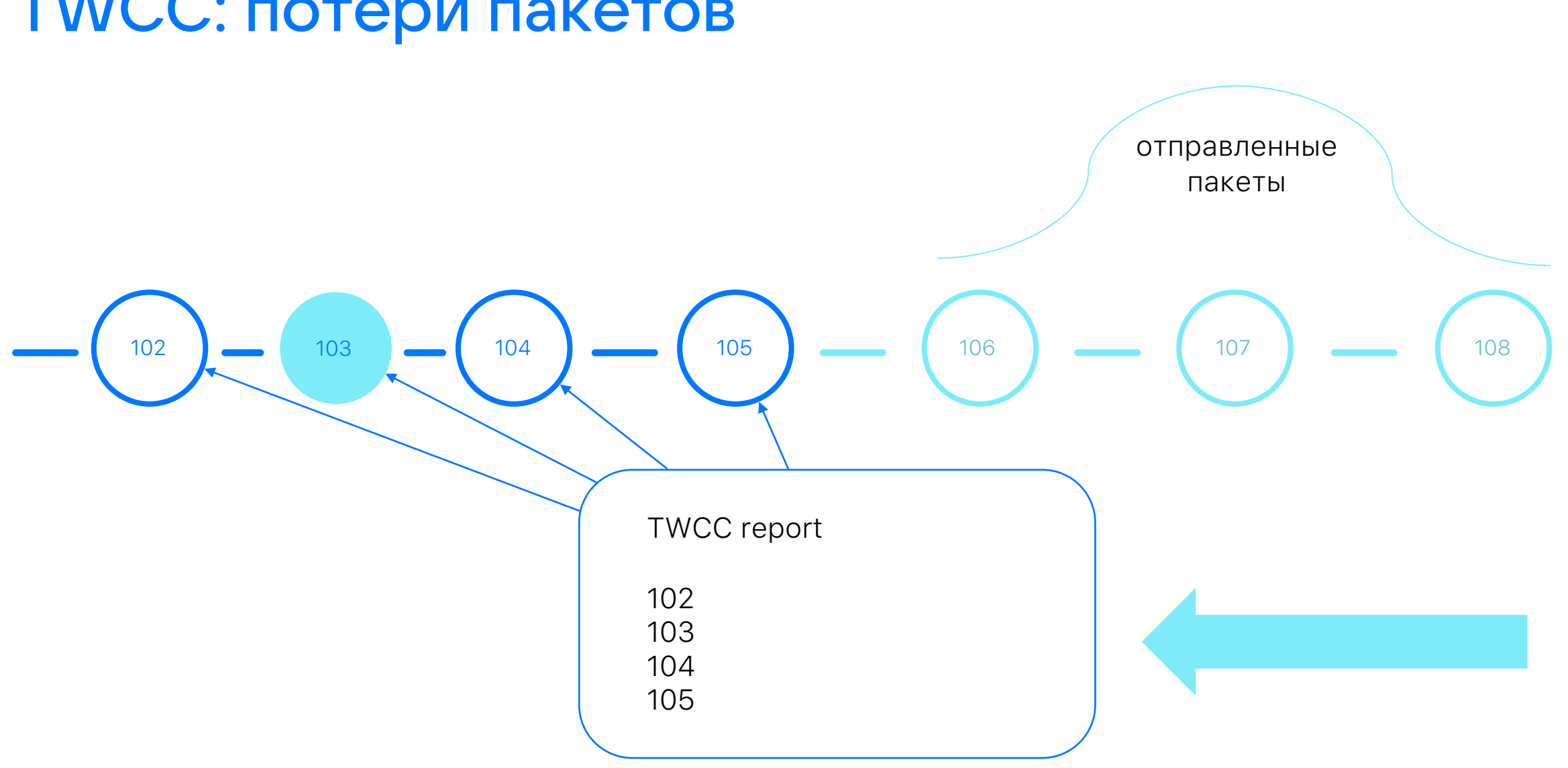

## TWCC: потери пакетов

## TWCC: определяем RTT

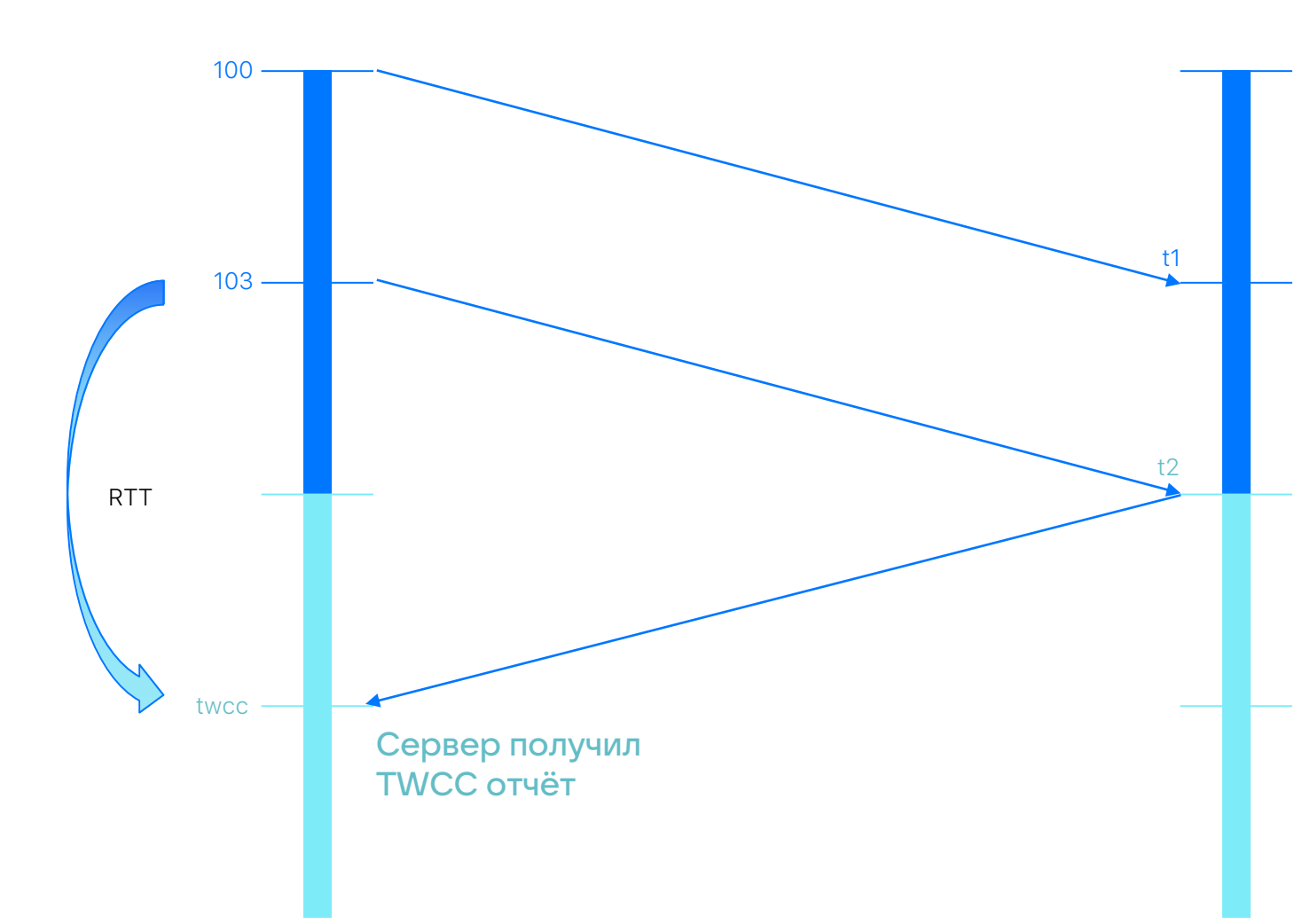

#### Клиент получил пакет с номером 100

Далее клиент продолжает получать следующие медиа пакеты Получены: 100, 101, 103 Пропущен: 102

#### У клиента прошло 64 мс

Периодически клиент формирует отчёт TWCC, куда включает информацию о всех полученных и пропущенных в этот период времени пакетах

## **TWCC: средний RTT**

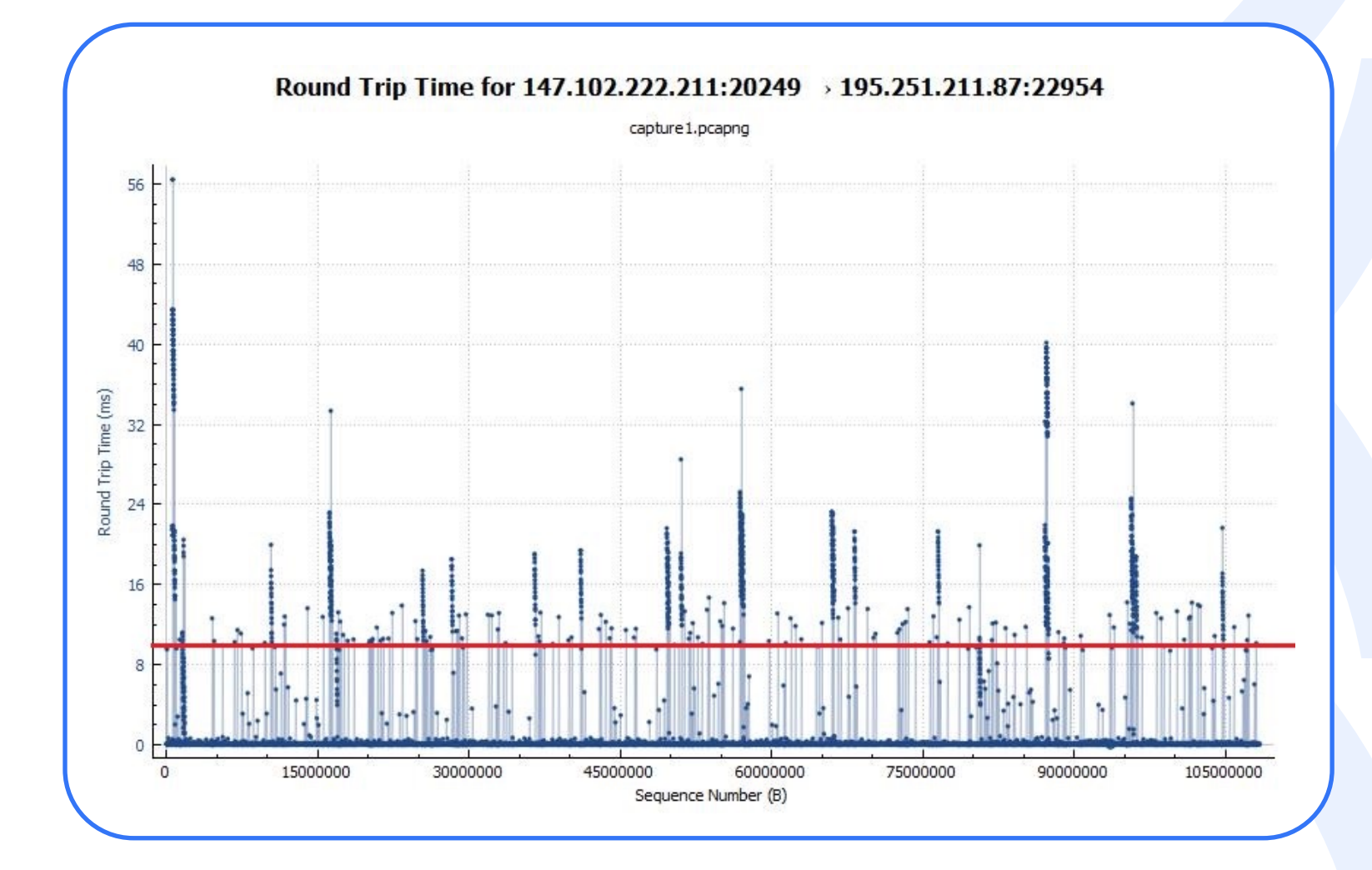

## TWCC: считаем пропускную способность канала

BW (bps) = bytes \* 8 \* 1000 / ms

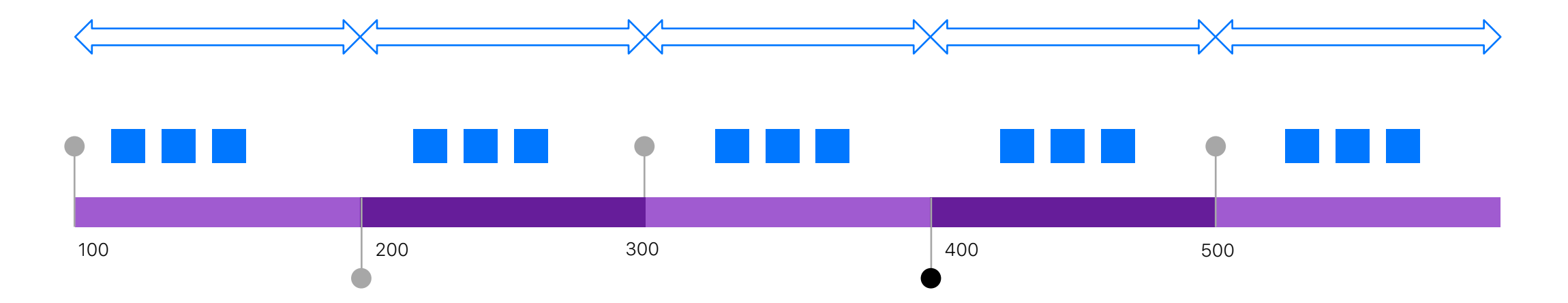

## TWCC: ёмкость канала

- BDP (Bandwidth-delay product) - ёмкость канала
- Нужна для того, чтобы определить переход в зону 3
- 3

1

2

Считаем как максимальный RTT, помноженный на максимальный BW

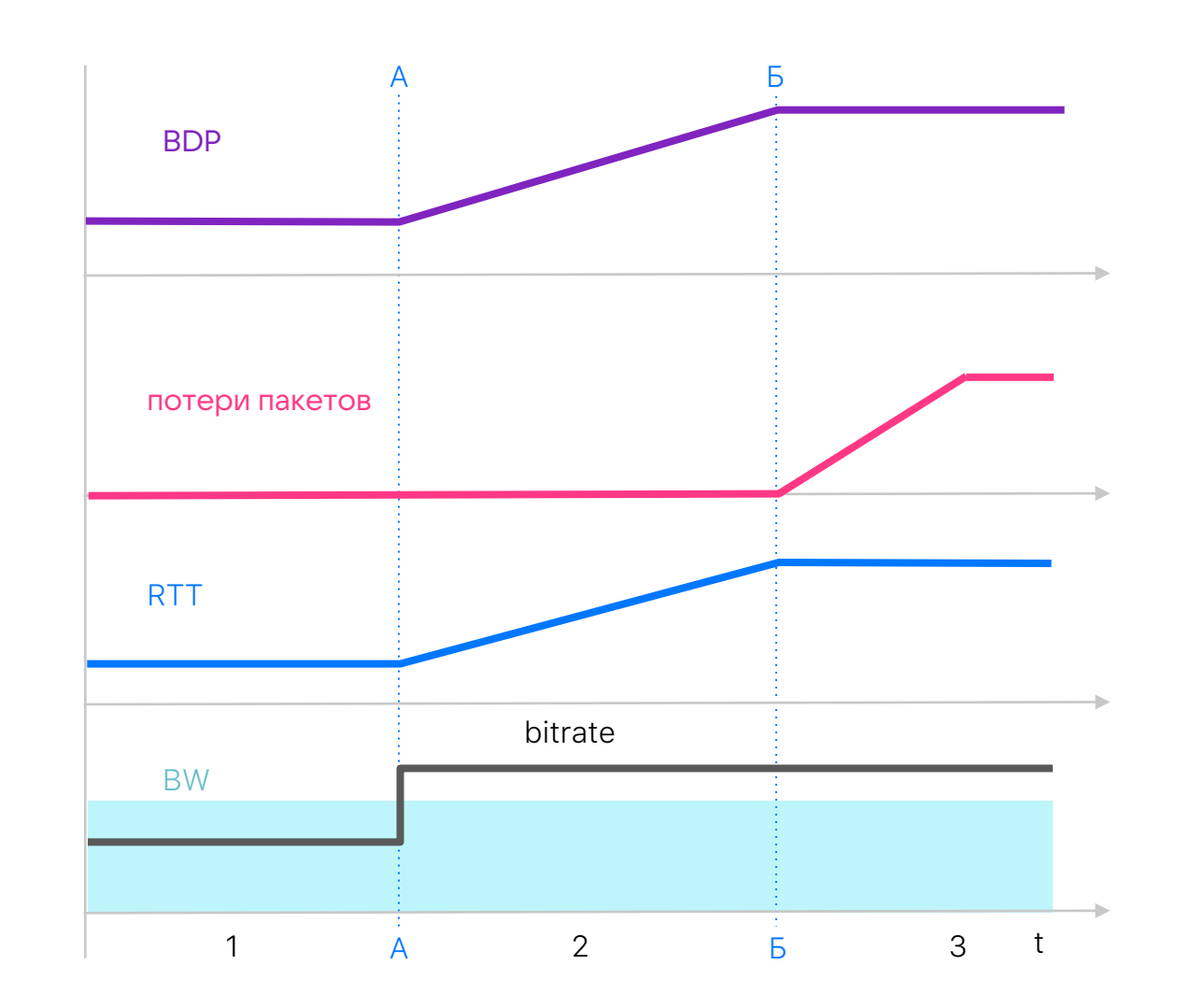

## TWCC: ёмкость канала

BDP $_{\text{CUFH}$ an = Bytes-in-flight / BDP

RTT  $_{\text{CUTH}aD}$  = Производная (RTT)

Здоровье =  $1.5 - BDP_{CHTHa,n}$  - RTT<sub>сигнал</sub>

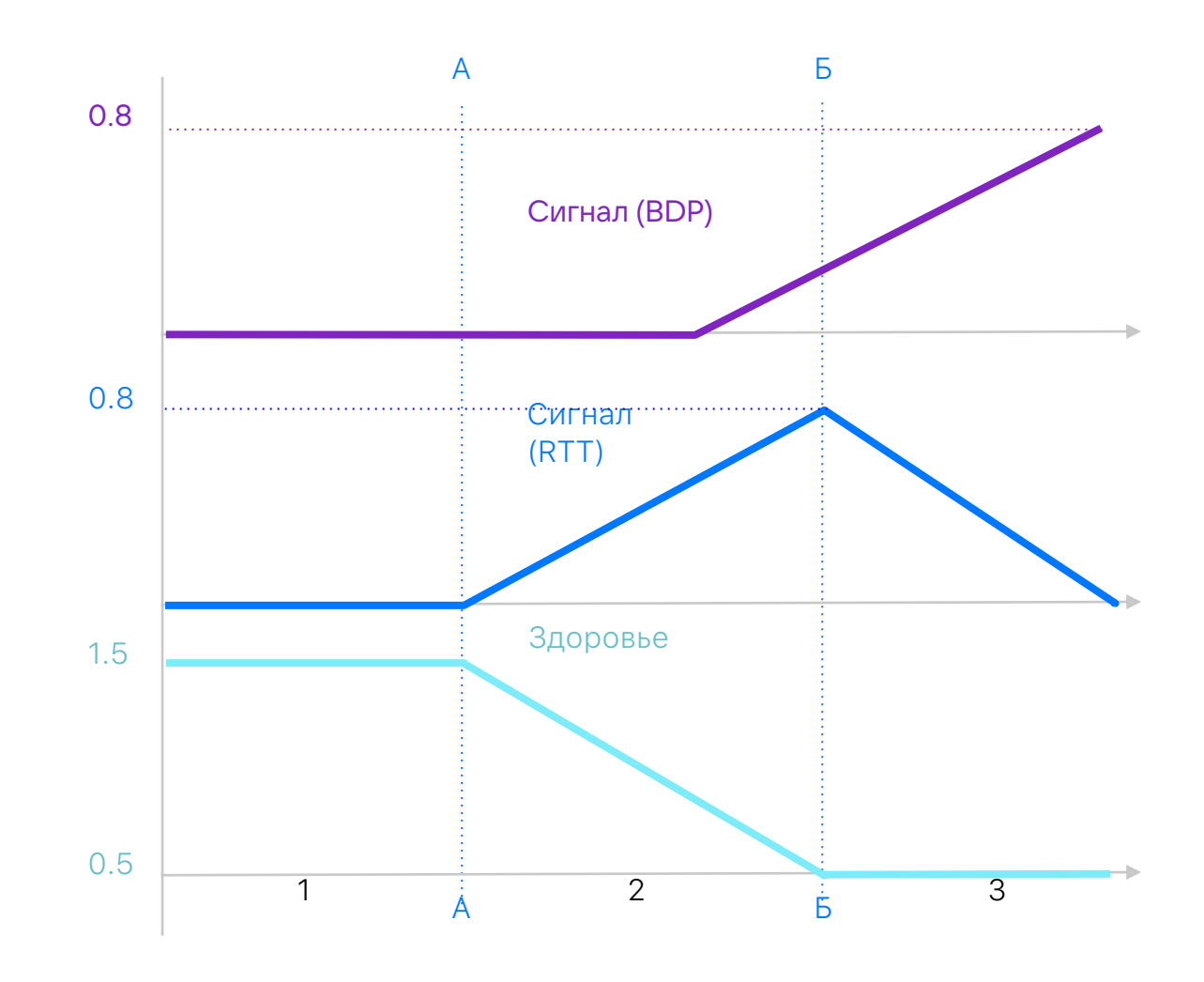

## **TWCC: пробинг**

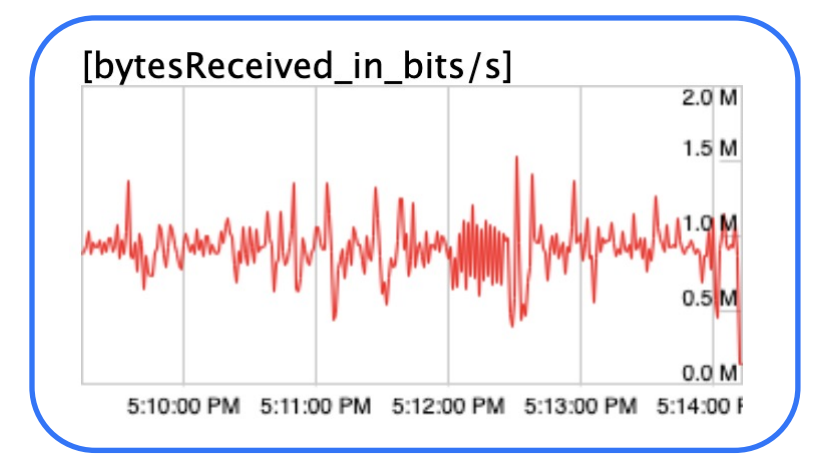

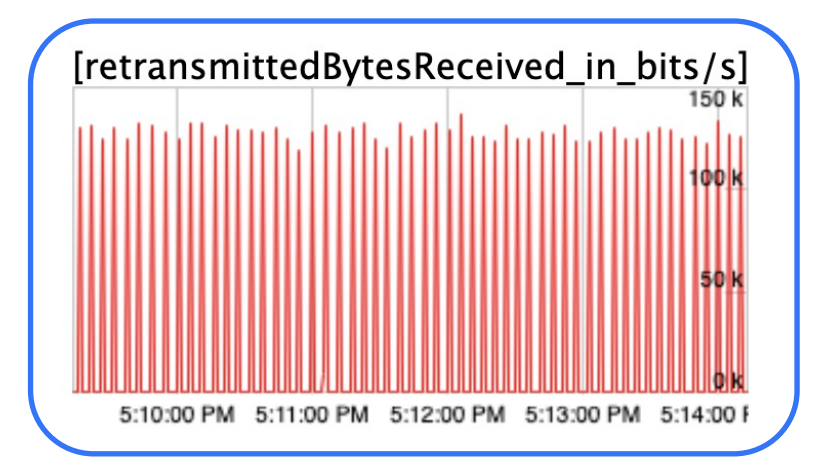

[ chrome / webrtc-internals ]

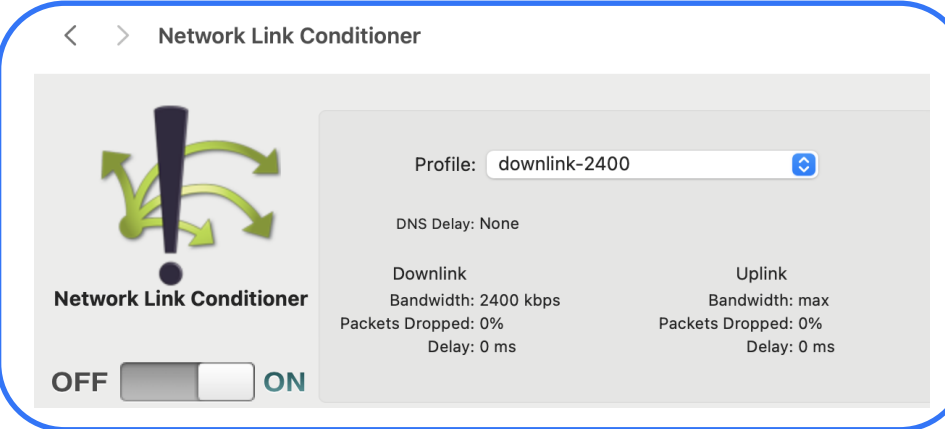

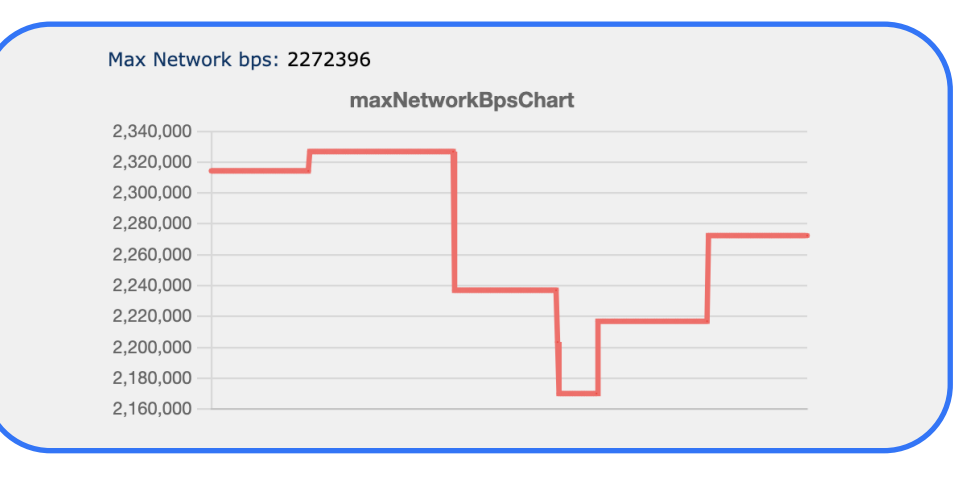

[ оценка пропускной способности канала ]

## Сетевой уровень: выводы

- Используем в качестве обратной связи TWCC
- Пересчитываем характеристики канала с каждым отчётом TWCC
- Здоровье должно меняться плавно во всём диапазоне значений
- Здоровье канала как признак затора

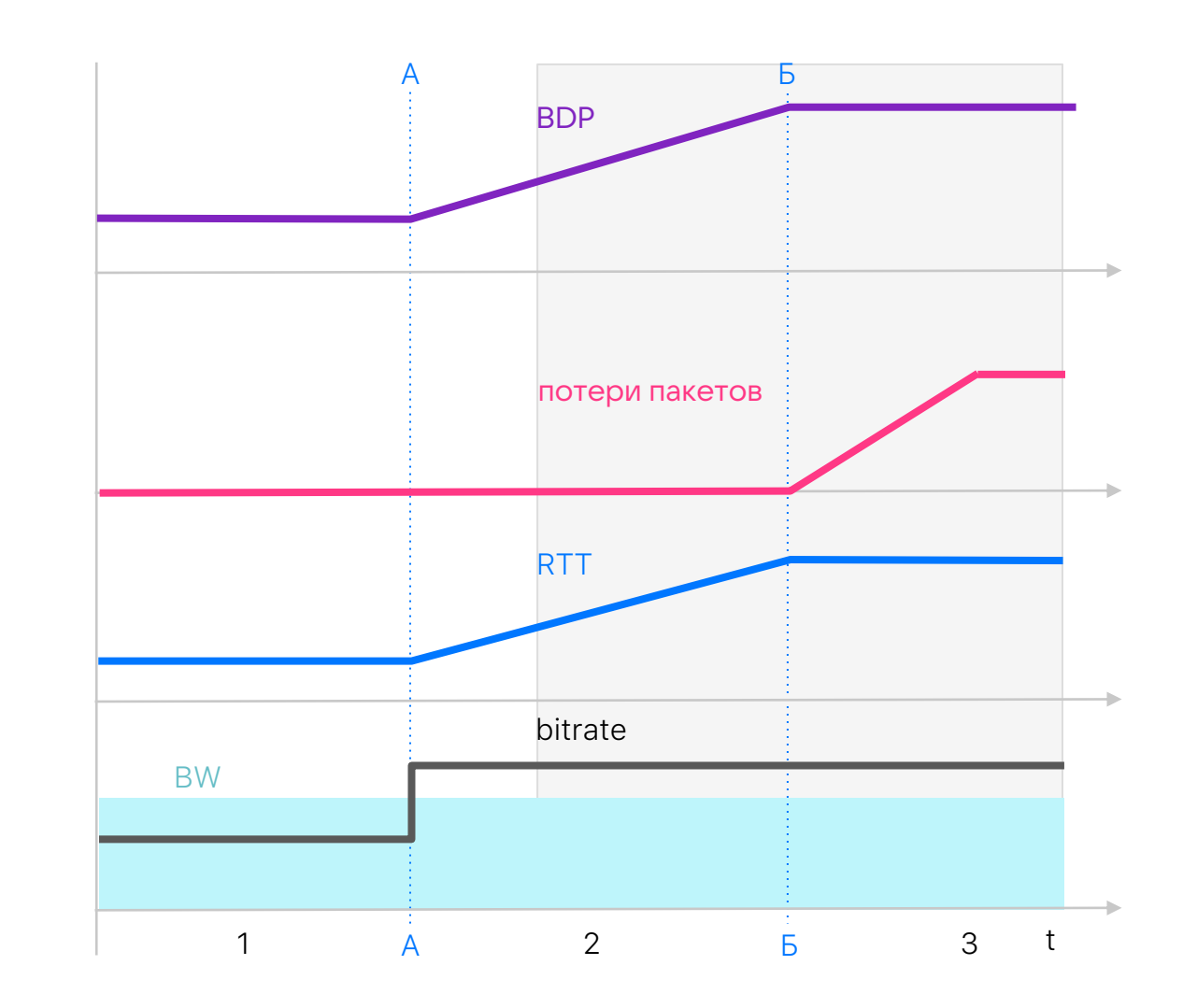

## Управление качеством видео

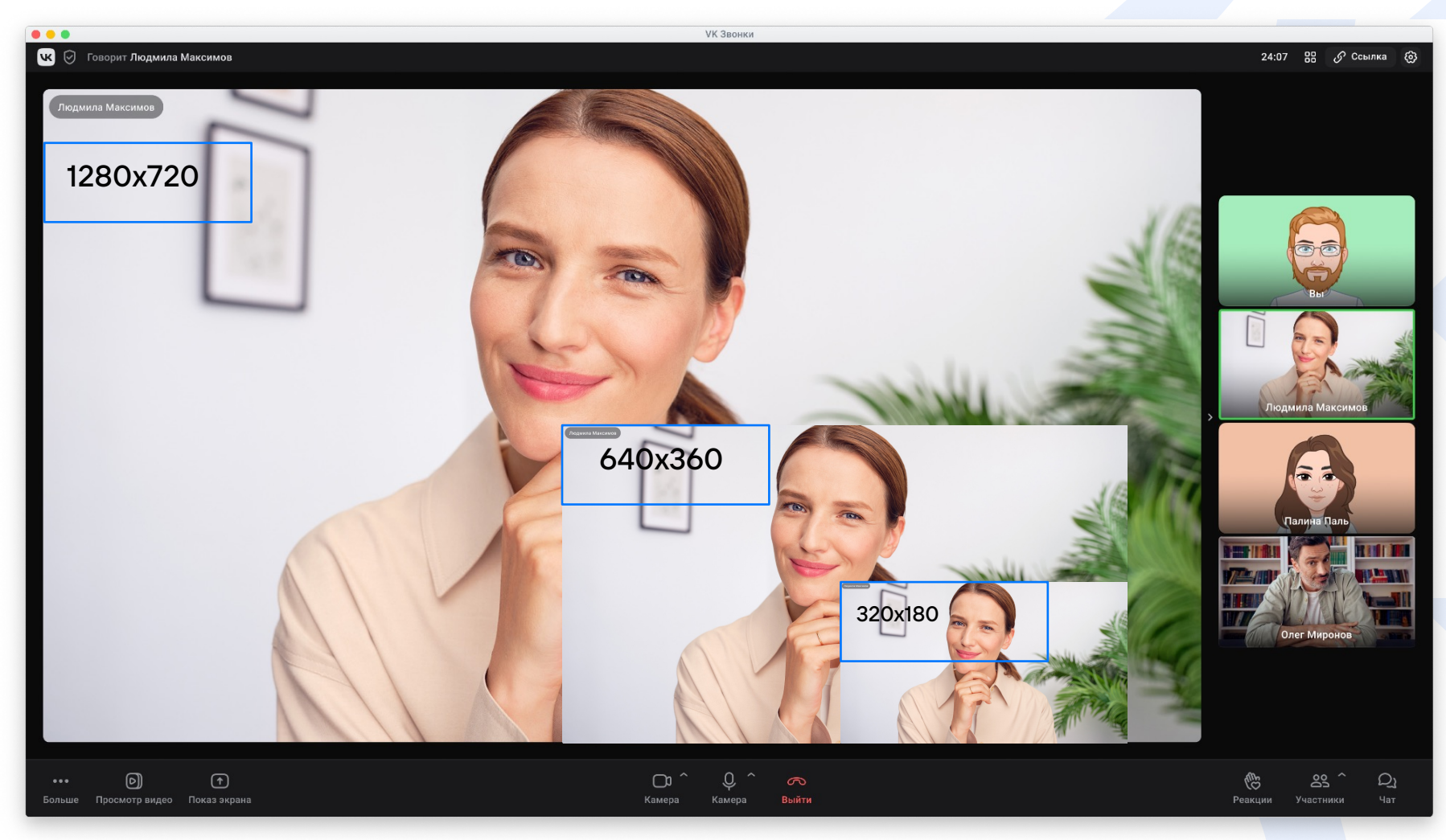

#### Управление качеством: система автоматического управления (САУ)

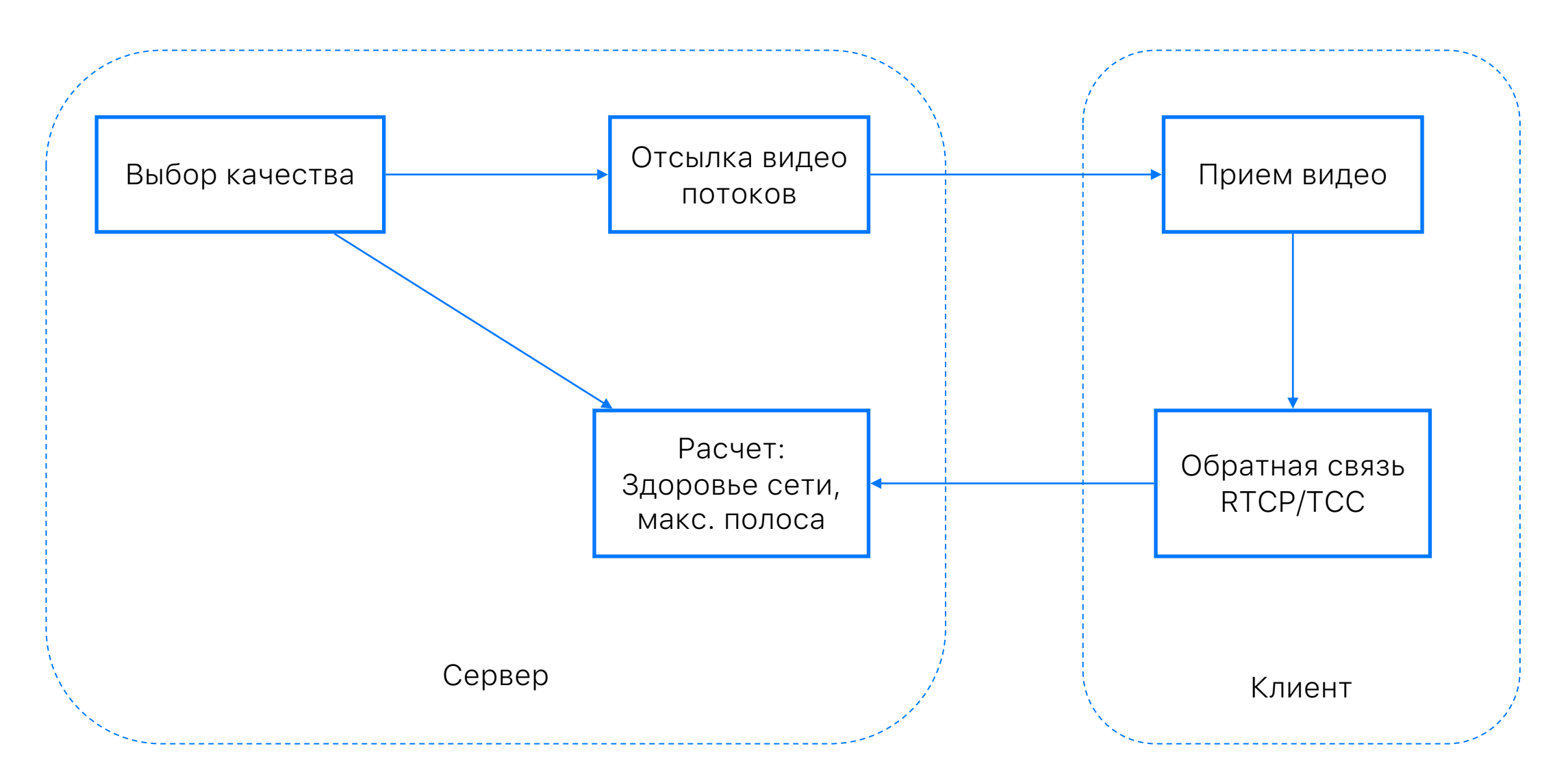

### Управление качеством: реакция на Здоровье сети

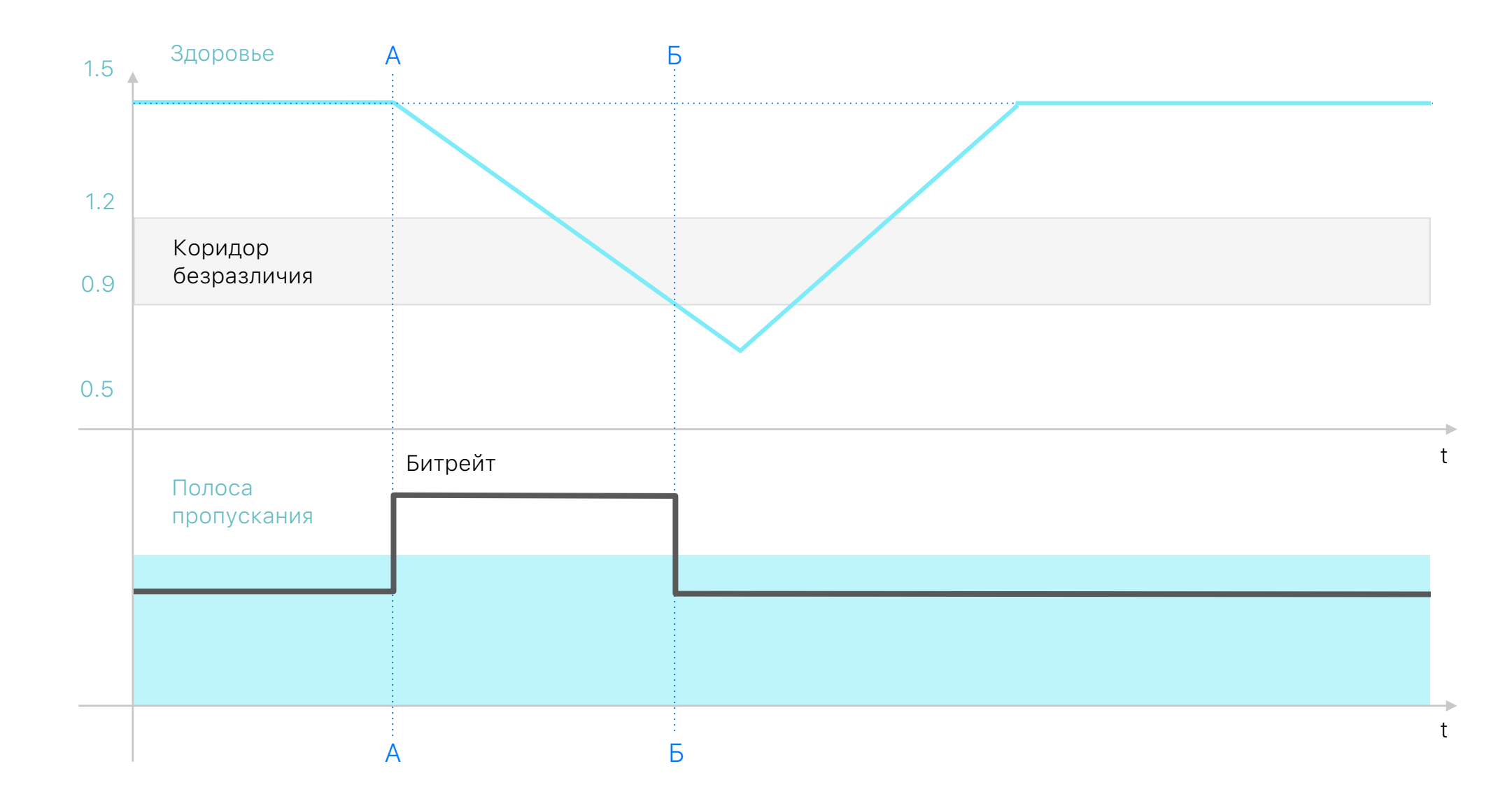

### Управление качеством: пауза перед сменой качества

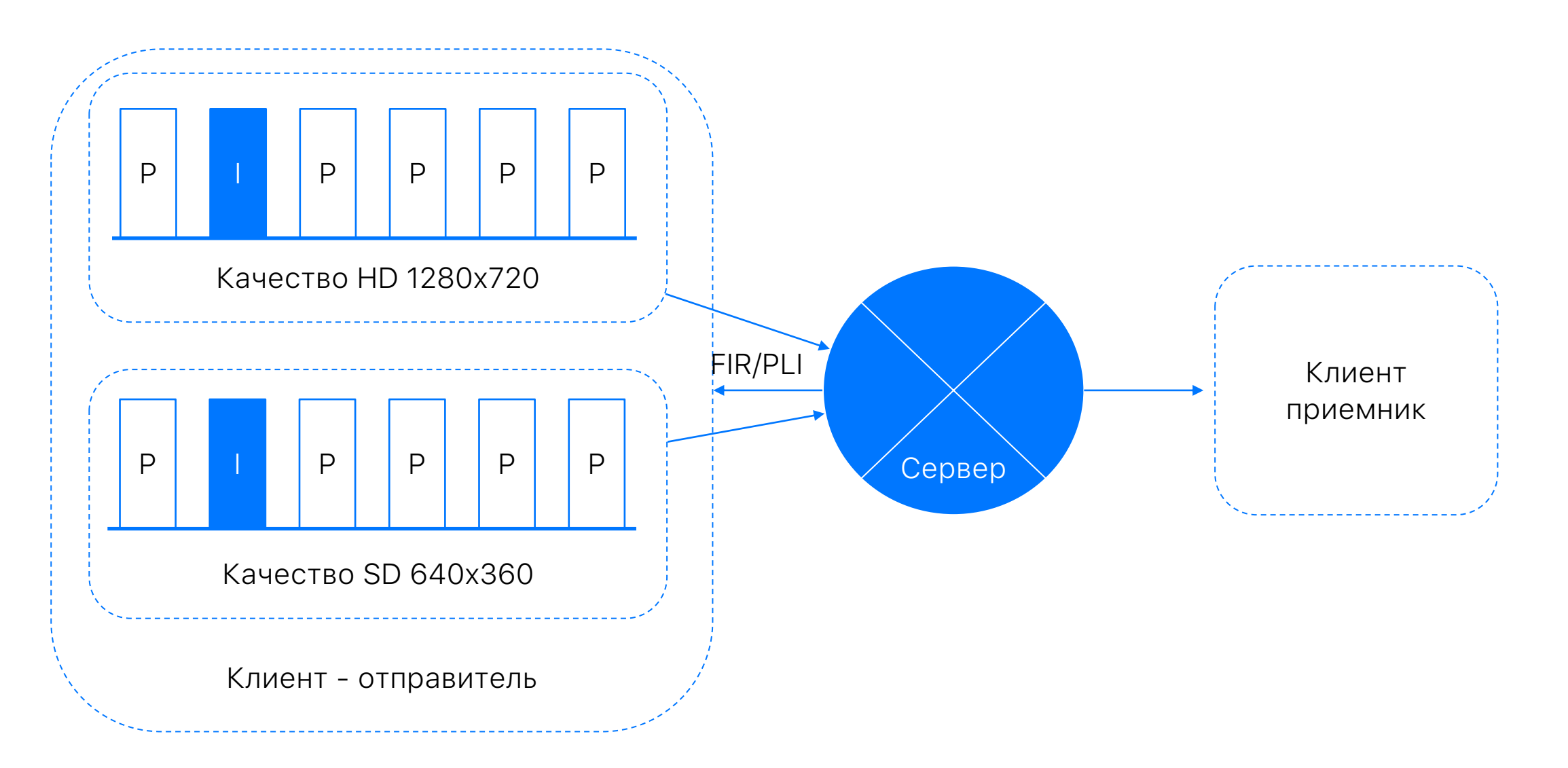

## Управление качеством: распределение полосы между источниками

### Сортировка источников:

Закрепленный источник

1

- Демонстрация экрана
- По времени когда говорил последний раз 3

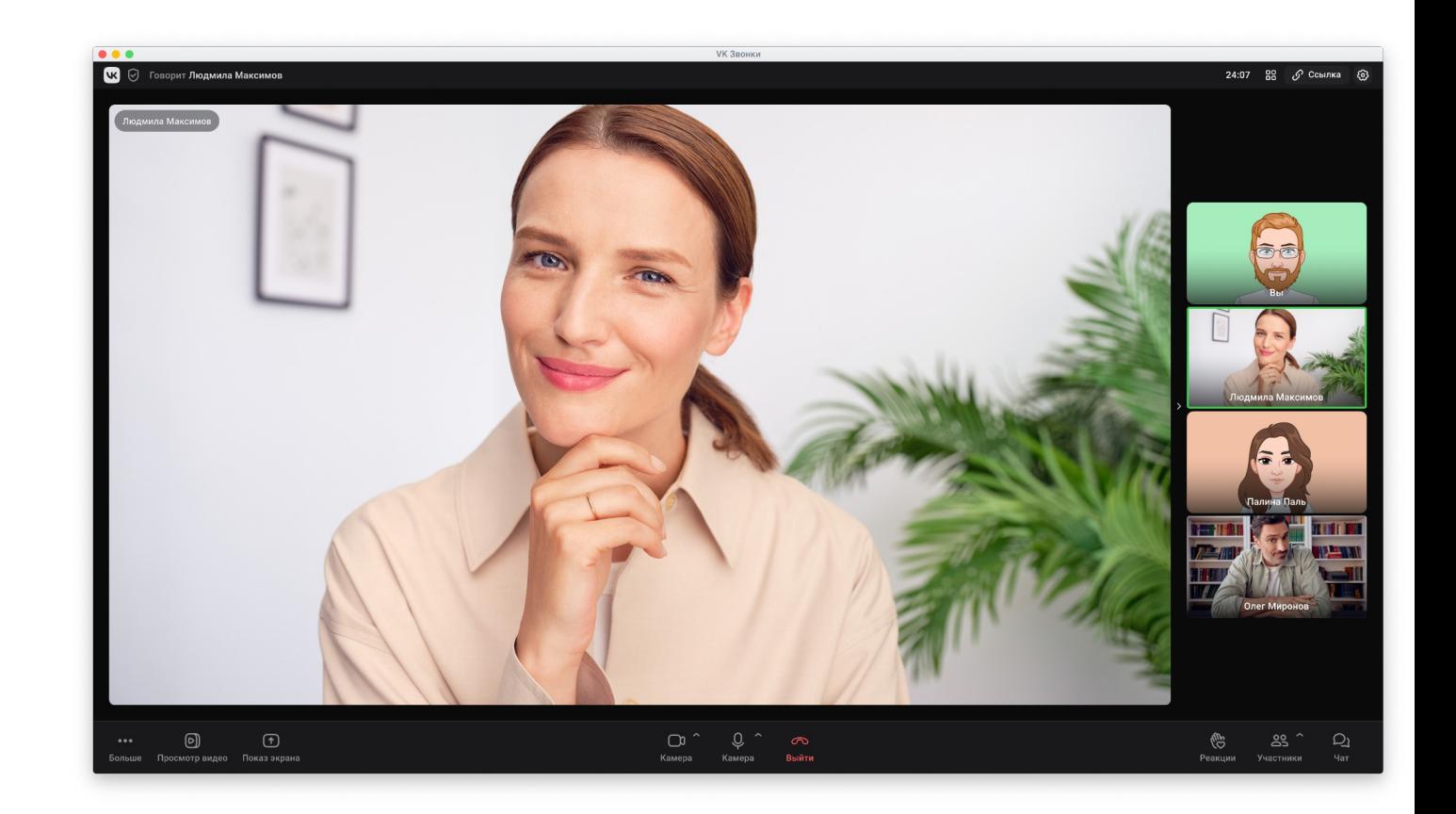

#### Управление качеством: адаптивное резервирование полосы

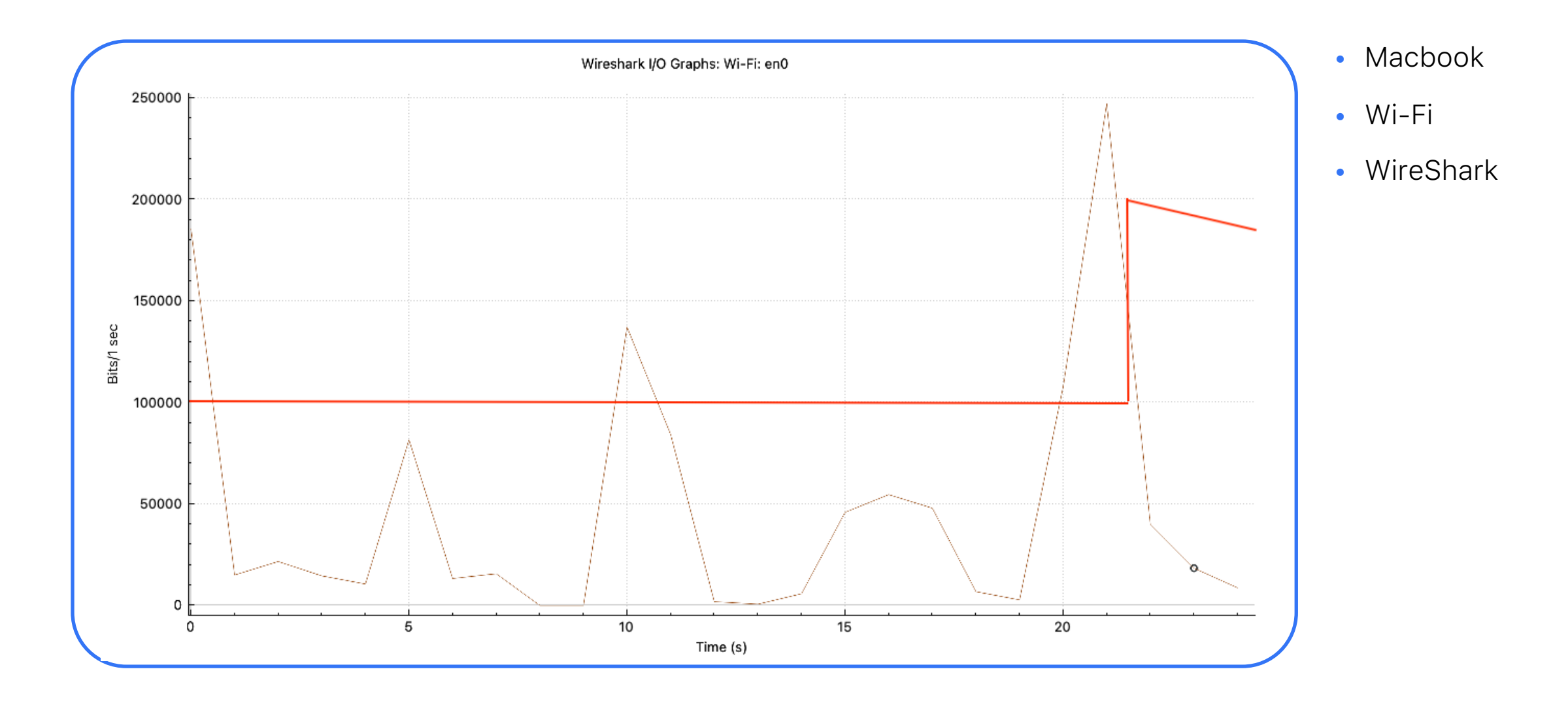

### Управление качеством: заторы от чужого трафика

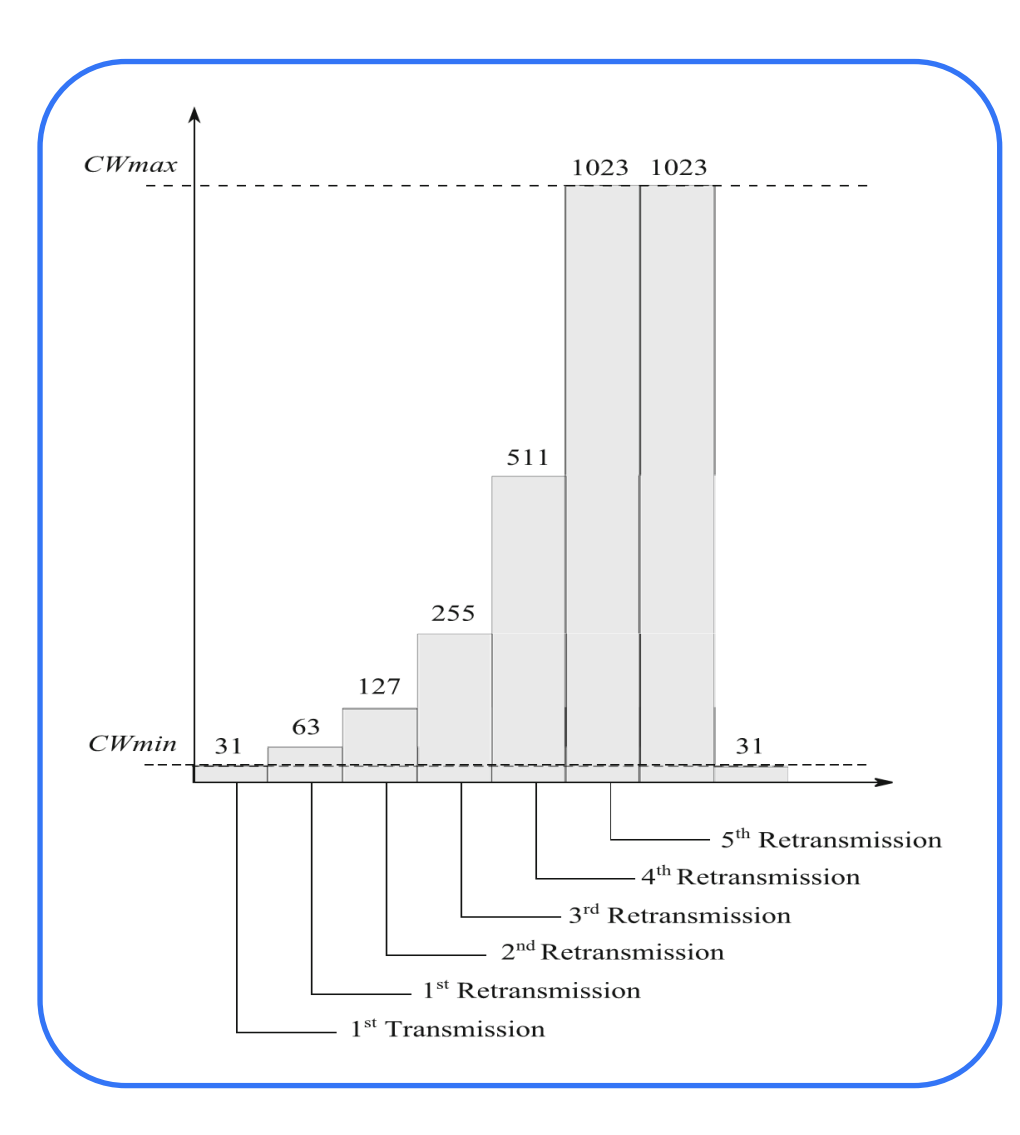

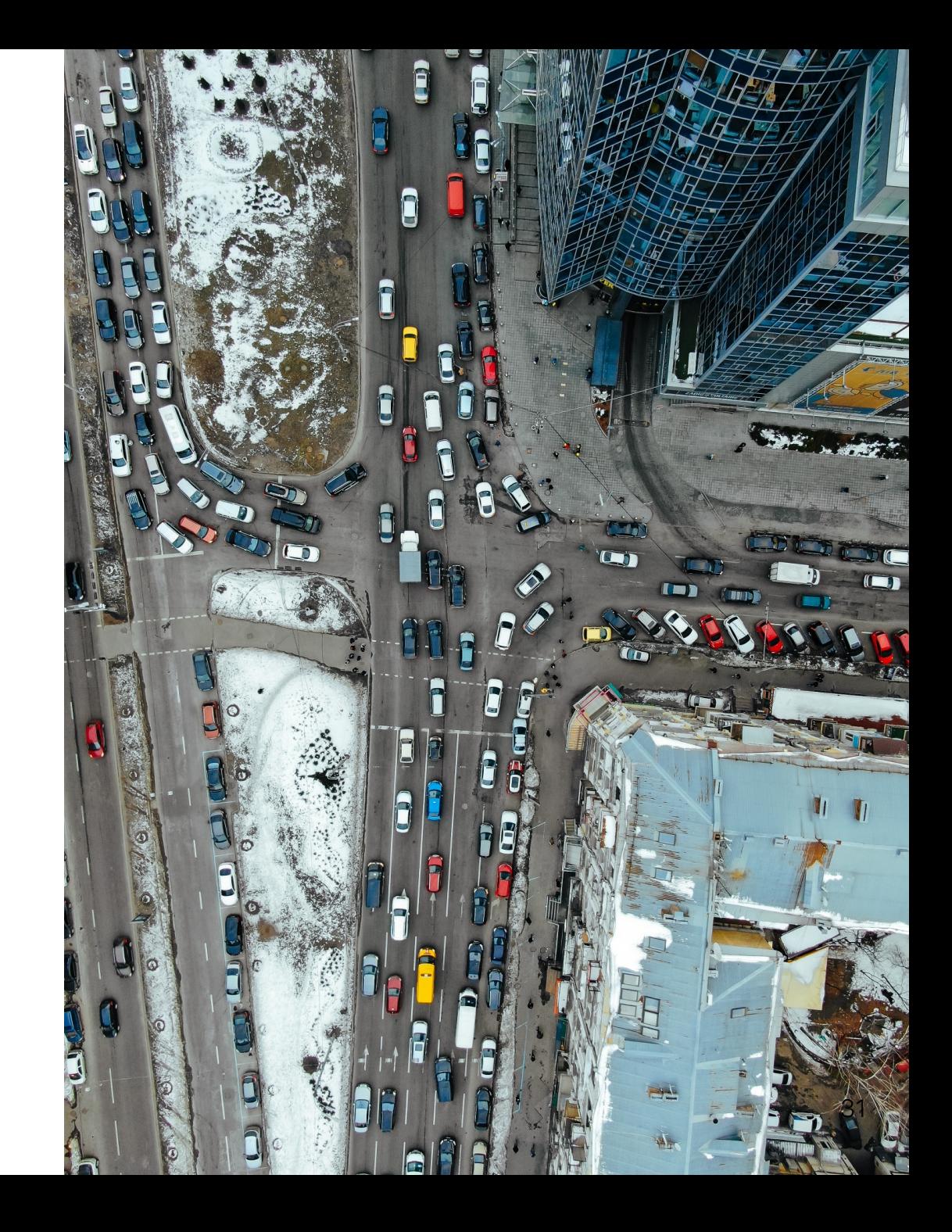

## Управление качеством: метрика качества

- Какое качество сейчас на экране?
- Зачем нужны метрики?
- Какая должна быть метрика качества?

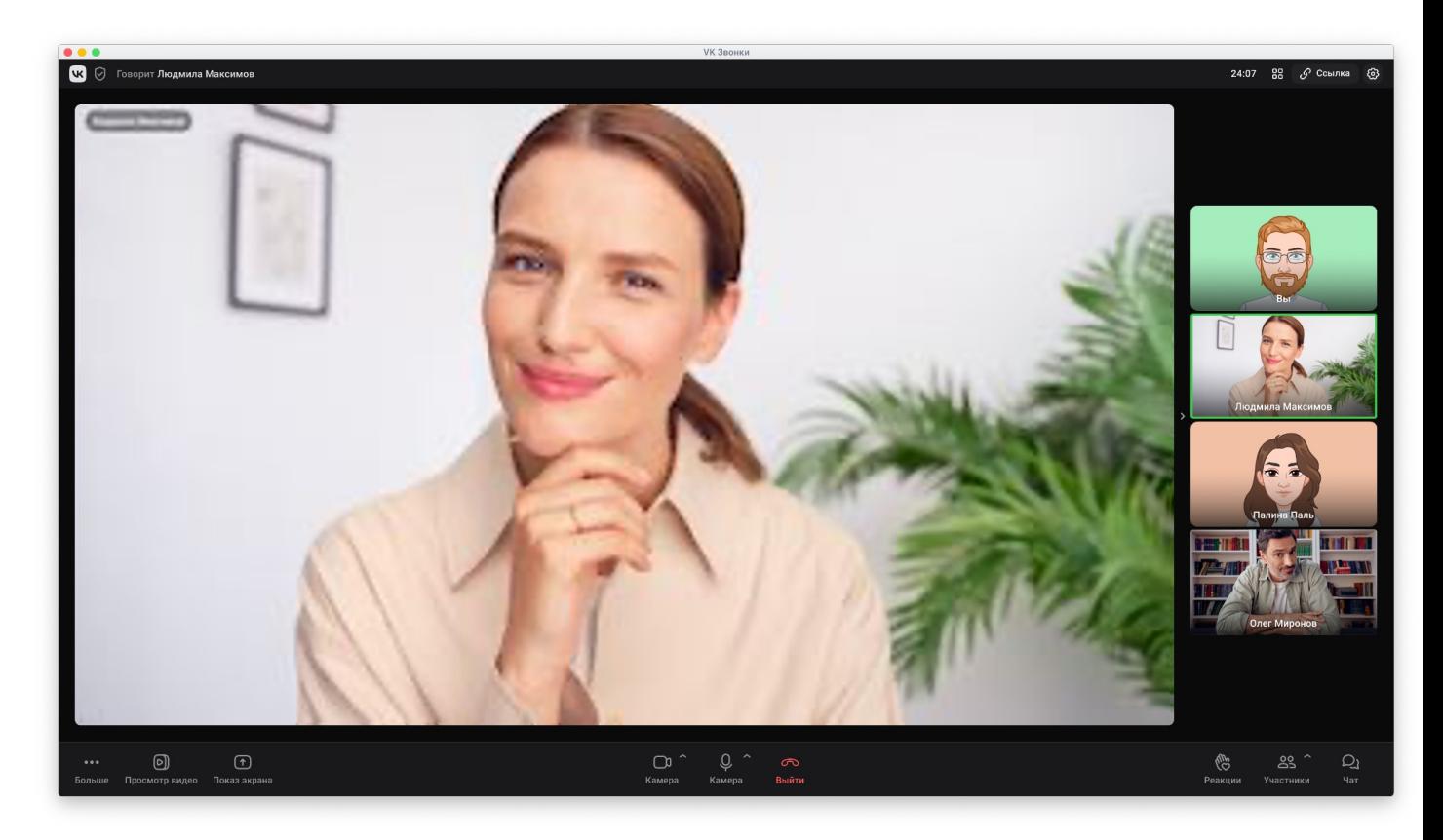

## Управление качеством: взвешенный коэффициент качества (ВКК)

• Оптимальный размер для источника

1280х720

640х360

320х180

- Коэффициент качества (КК) = Реальный размер / Оптимальный размер
- Взвешенный КК = среднее взвешенное по потокам
- Расчет для каждого клиента раз в 10 сек

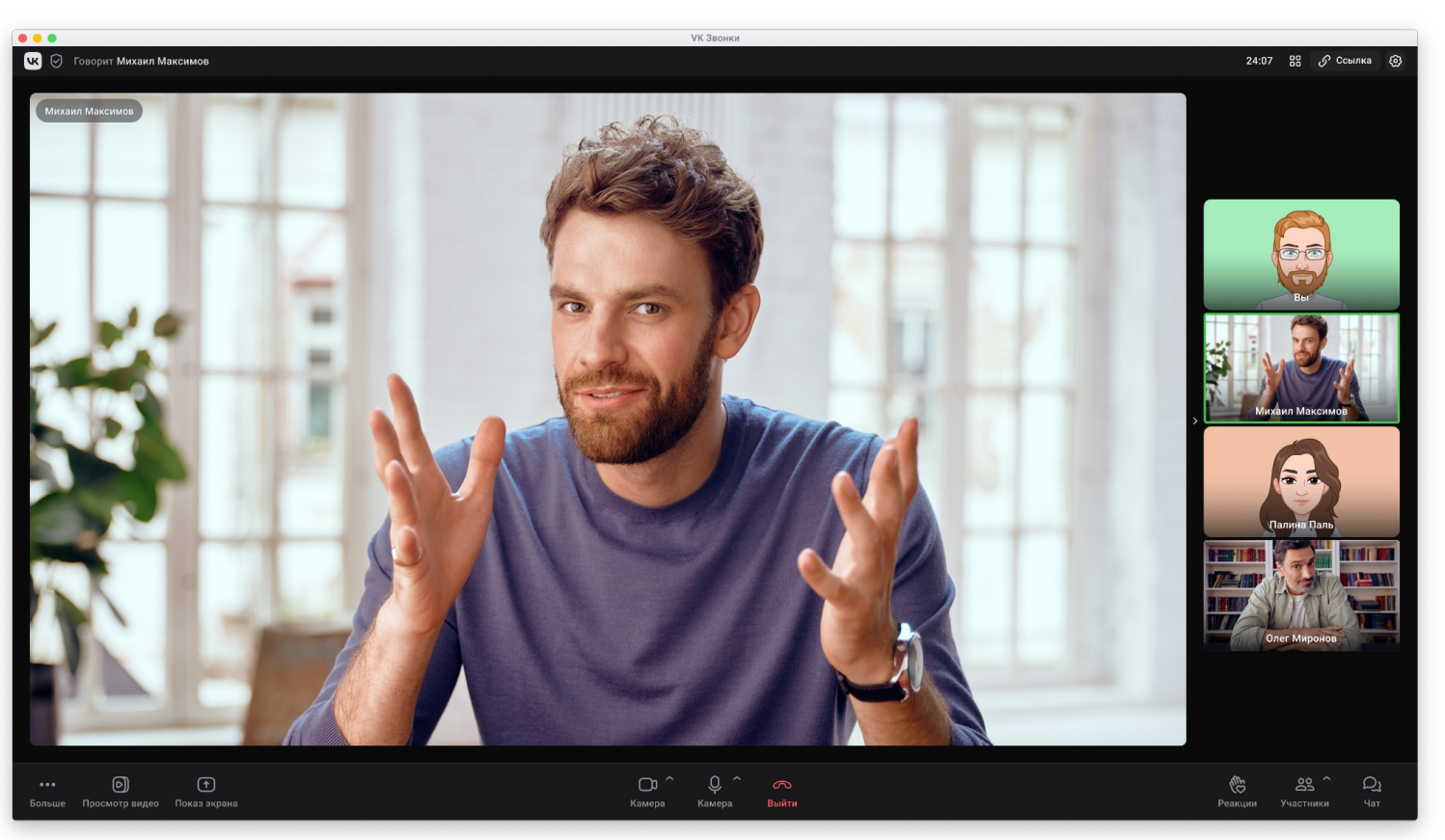

#### Результаты внедрения концепции управления заторами для серверного приложения VK Звонки

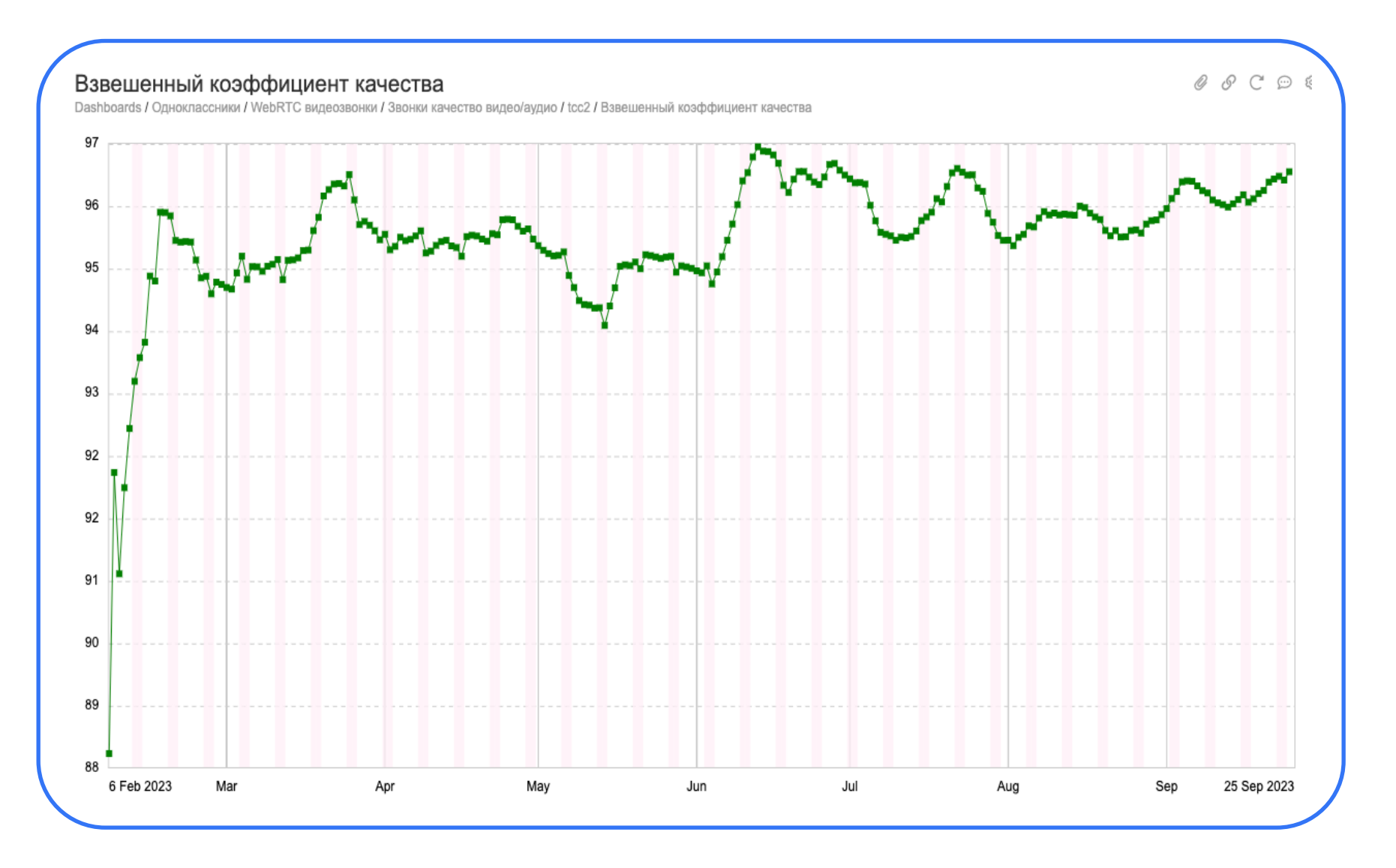

## Результаты внедрения

- А включение ограничения 900 Кбпс
- Б отключение ограничения

webrtc-internals

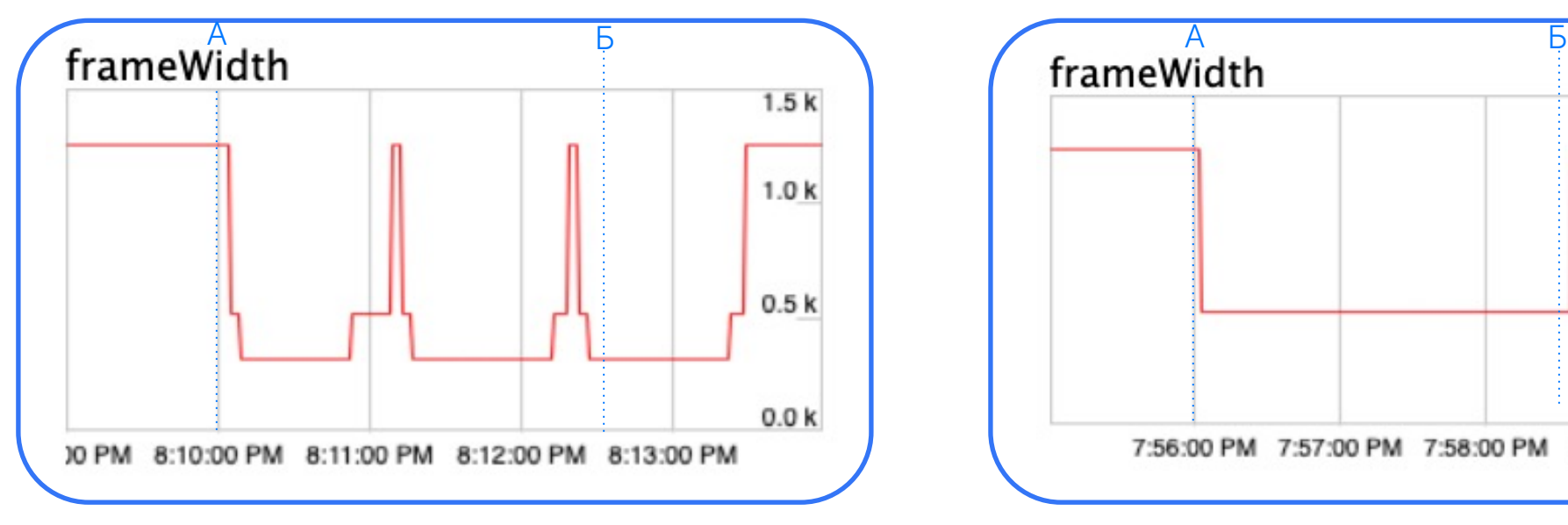

Старый алгоритм (на потерях) и постав и не новый алгоритм (на TWCC)

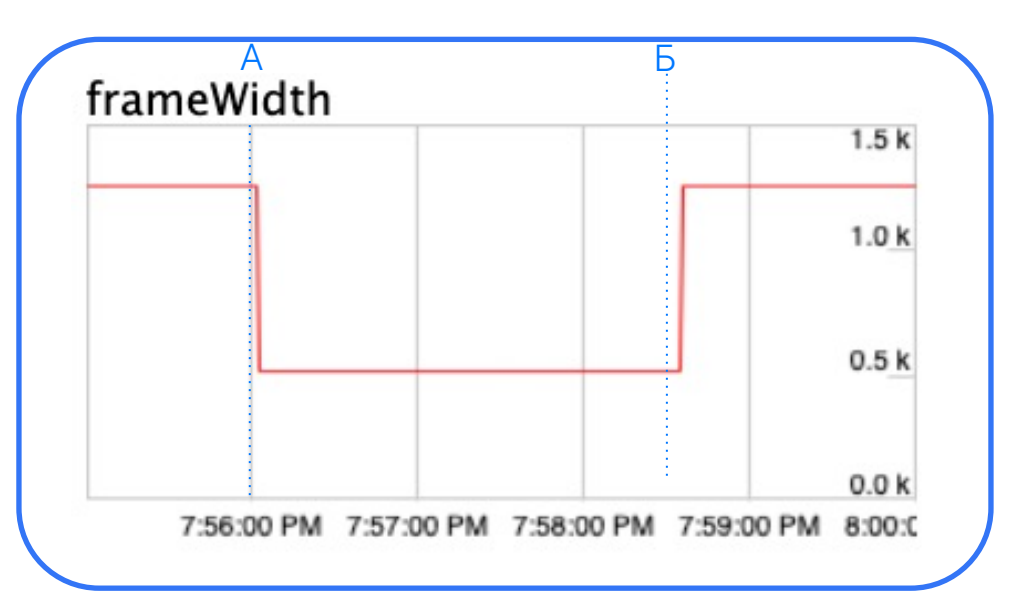

# Что мы узнали сегодня

- Transport-wide Congestion Control
- Здоровье сети
- Без чего алгоритм управления не работает
- Успешное внедрение